# **[MS-OXORMDR]: Reminder Settings Protocol Specification**

#### **Intellectual Property Rights Notice for Open Specifications Documentation**

- **Technical Documentation.** Microsoft publishes Open Specifications documentation for protocols, file formats, languages, standards as well as overviews of the interaction among each of these technologies.
- **Copyrights.** This documentation is covered by Microsoft copyrights. Regardless of any other terms that are contained in the terms of use for the Microsoft website that hosts this documentation, you may make copies of it in order to develop implementations of the technologies described in the Open Specifications and may distribute portions of it in your implementations using these technologies or your documentation as necessary to properly document the implementation. You may also distribute in your implementation, with or without modification, any schema, IDL's, or code samples that are included in the documentation. This permission also applies to any documents that are referenced in the Open Specifications.
- **No Trade Secrets.** Microsoft does not claim any trade secret rights in this documentation.
- **Patents.** Microsoft has patents that may cover your implementations of the technologies described in the Open Specifications. Neither this notice nor Microsoft's delivery of the documentation grants any licenses under those or any other Microsoft patents. However, a given Open Specification may be covered by Microsoft [Open Specification Promise](http://go.microsoft.com/fwlink/?LinkId=214445) or the [Community](http://go.microsoft.com/fwlink/?LinkId=214448)  [Promise.](http://go.microsoft.com/fwlink/?LinkId=214448) If you would prefer a written license, or if the technologies described in the Open Specifications are not covered by the Open Specifications Promise or Community Promise, as applicable, patent licenses are available by contacting ipla@microsoft.com.
- **Trademarks.** The names of companies and products contained in this documentation may be covered by trademarks or similar intellectual property rights. This notice does not grant any licenses under those rights.
- **Fictitious Names.** The example companies, organizations, products, domain names, e-mail addresses, logos, people, places, and events depicted in this documentation are fictitious. No association with any real company, organization, product, domain name, email address, logo, person, place, or event is intended or should be inferred.

**Reservation of Rights.** All other rights are reserved, and this notice does not grant any rights other than specifically described above, whether by implication, estoppel, or otherwise.

**Tools.** The Open Specifications do not require the use of Microsoft programming tools or programming environments in order for you to develop an implementation. If you have access to Microsoft programming tools and environments you are free to take advantage of them. Certain Open Specifications are intended for use in conjunction with publicly available standard specifications and network programming art, and assumes that the reader either is familiar with the aforementioned material or has immediate access to it.

*[MS-OXORMDR] — v20121003 Reminder Settings Protocol Specification* 

*Copyright © 2012 Microsoft Corporation.* 

## **Revision Summary**

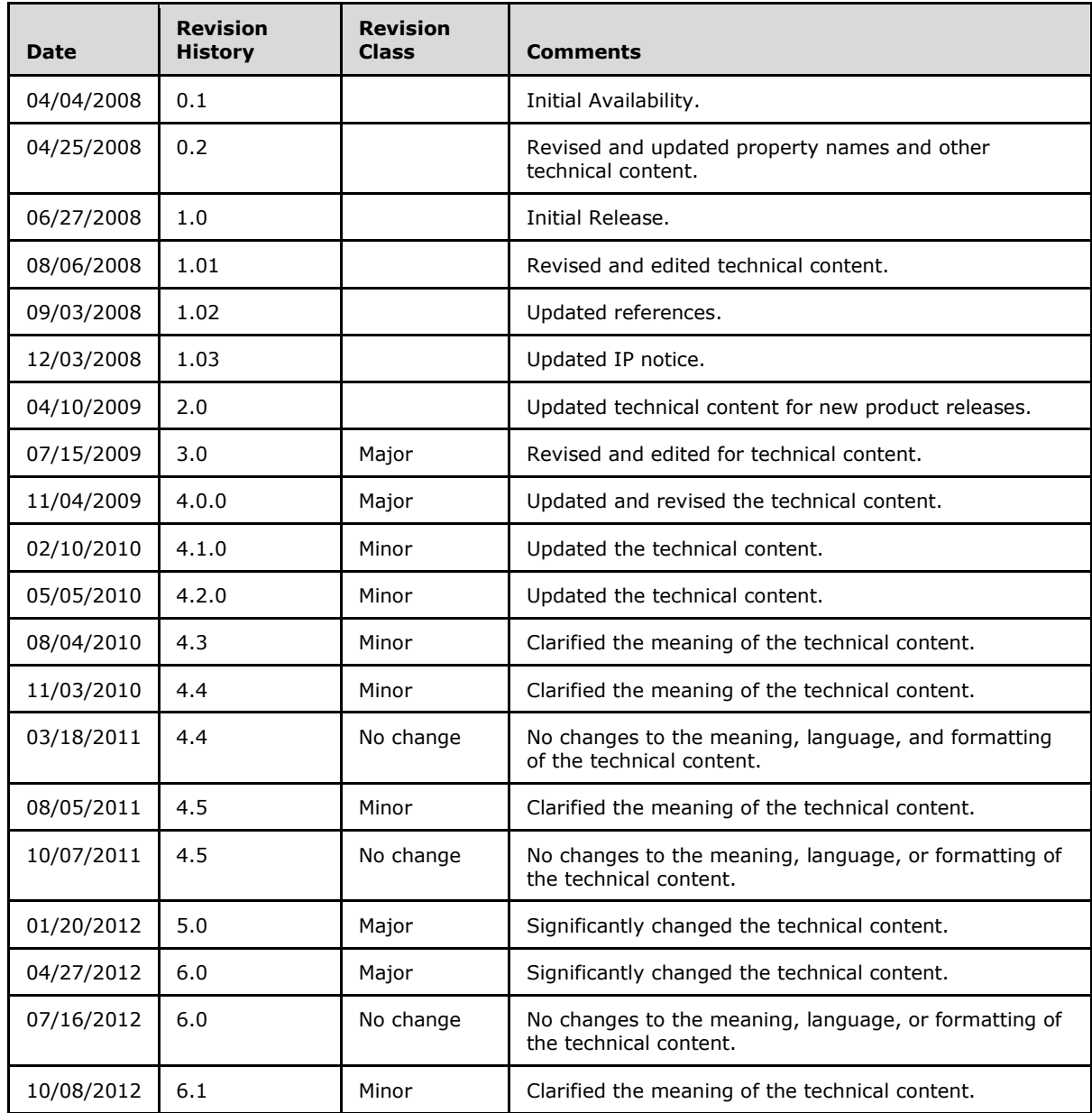

*[MS-OXORMDR] — v20121003 Reminder Settings Protocol Specification* 

# **Table of Contents**

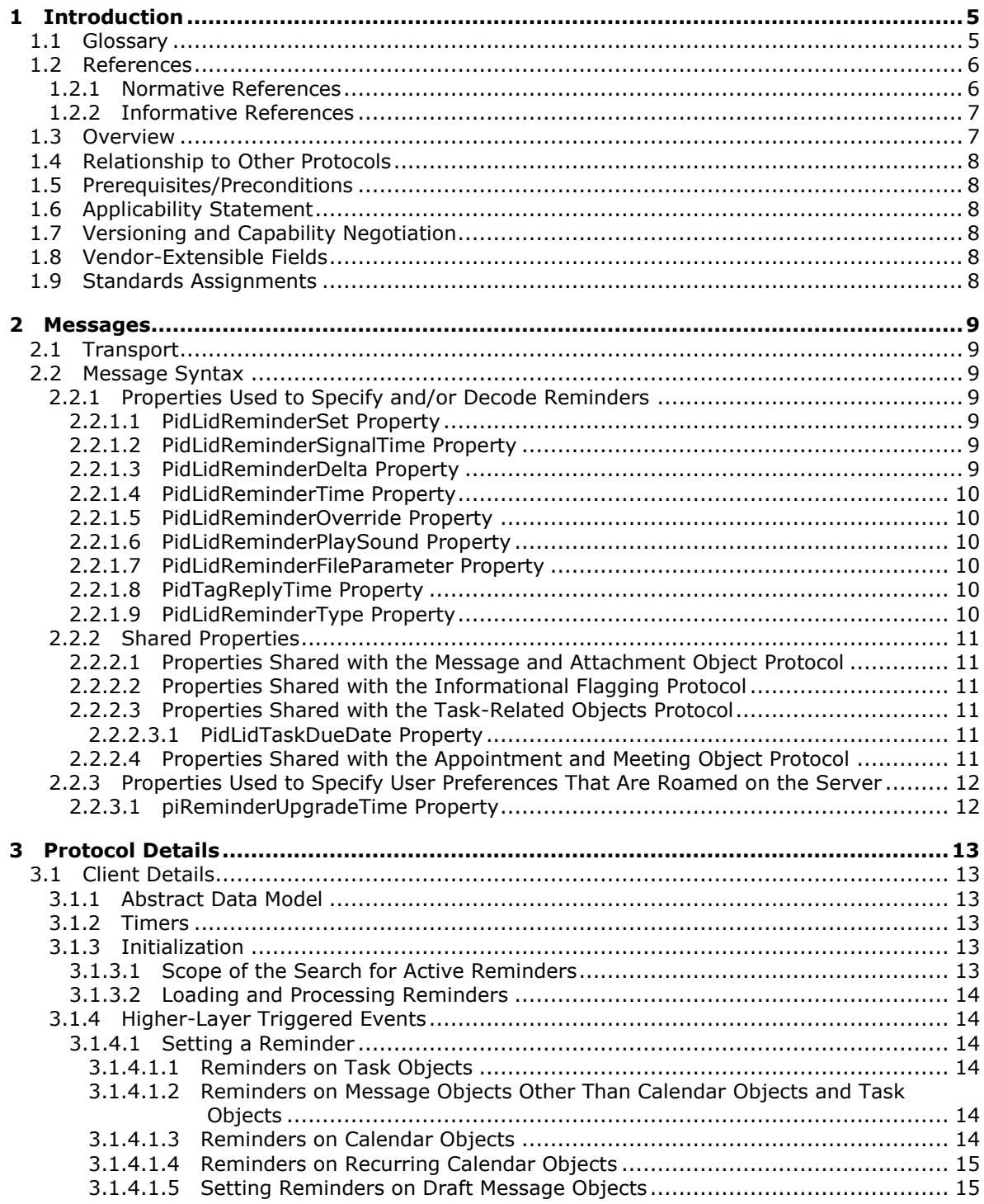

*[MS-OXORMDR] — v20121003 Reminder Settings Protocol Specification* 

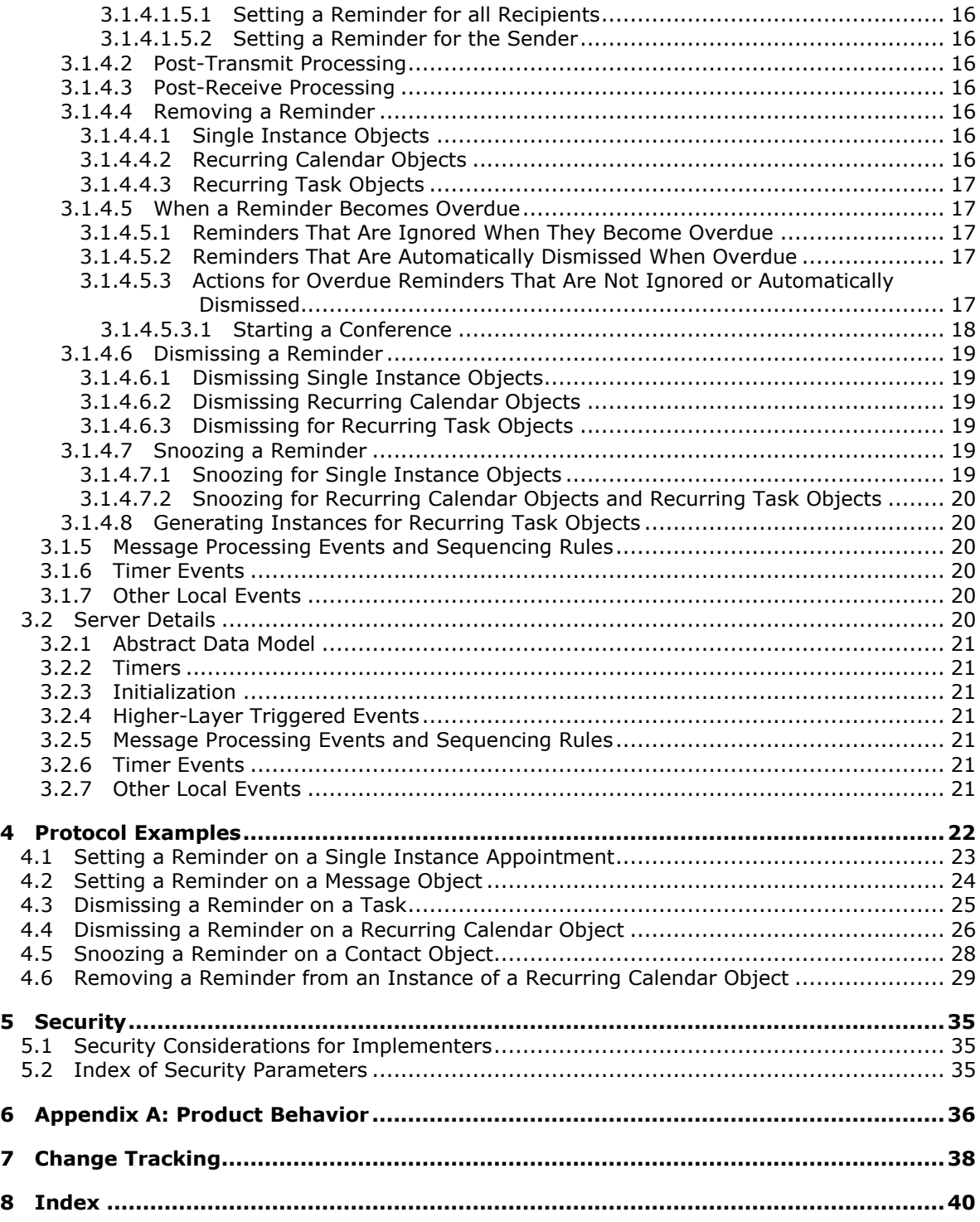

*[MS-OXORMDR] — v20121003 Reminder Settings Protocol Specification* 

## <span id="page-4-0"></span>**1 Introduction**

<span id="page-4-3"></span>The Reminder Settings Protocol enables a user to discover and act upon appointments, tasks, messages, or **[contacts \(3\)](%5bMS-OXGLOS%5d.pdf)** that have a deadline or for which follow-up is necessary.

Sections 1.8, 2, and 3 of this specification are normative and can contain the terms MAY, SHOULD, MUST, MUST NOT, and SHOULD NOT as defined in RFC 2119. Sections 1.5 and 1.9 are also normative but cannot contain those terms. All other sections and examples in this specification are informative.

## <span id="page-4-1"></span>**1.1 Glossary**

The following terms are defined in [\[MS-GLOS\]:](%5bMS-GLOS%5d.pdf)

<span id="page-4-2"></span>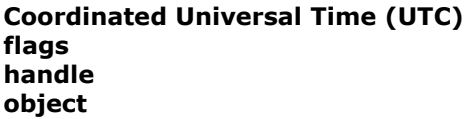

The following terms are defined in [\[MS-OXGLOS\]:](http://go.microsoft.com/fwlink/?LinkId=120869)

**active reminder Calendar object calendar options dictionary contact Contact object Draft Message object Exception Attachment object Exception Embedded Message object Folder object instance mailbox meeting-related object Message object named property property ID recipient recurrence BLOB recurrence pattern Recurring Calendar object recurring series recurring task reminder reminder properties ROP request search folder Sent Items folder signal time special folder store Task object**

The following terms are specific to this document:

*[MS-OXORMDR] — v20121003 Reminder Settings Protocol Specification* 

*Copyright © 2012 Microsoft Corporation.* 

- <span id="page-5-4"></span>**dismiss:** A process that disables an overdue reminder. After a reminder is dismissed, it is not considered overdue anymore and is not signaled or displayed to a user or any agents who are acting on behalf of that user.
- <span id="page-5-2"></span>**due time:** The time after which a user is considered late, such as the start time of an appointment or the time at which a work item is expected to be complete.
- <span id="page-5-7"></span>**full reminder domain:** The maximum scope that a client is allowed to use when searching for objects that have reminders enabled. The full reminder domain includes all folders except the following: Deleted Items, Junk Email, Drafts, Outbox, Conflicts, Local Failures, Server Failures, and Sync Issues.
- <span id="page-5-9"></span>**minimal reminder domain:** The smallest scope that a client is allowed to use when searching for objects that have an active reminder. The minimal reminder domain includes the following folders: Inbox, primary Contacts, primary Calendar, and primary Tasks. It does not include sub-folders.

<span id="page-5-3"></span>**overdue reminder:** An active reminder whose signal time has passed.

<span id="page-5-6"></span>**Recurring Task object:** A Task object that represents a recurring task.

- <span id="page-5-10"></span>**reminder domain:** A set of folders that are searched for objects that have an active reminder.
- <span id="page-5-8"></span>**reminder queue:** A sorted list of objects that are in a reminder domain and have been stamped with properties implying that they could have an active reminder.
- <span id="page-5-5"></span>**snooze:** A process that delays an overdue reminder by a specified time interval. At the end of the time interval, the reminder becomes overdue again.
- <span id="page-5-12"></span>**MAY, SHOULD, MUST, SHOULD NOT, MUST NOT:** These terms (in all caps) are used as described in [\[RFC2119\].](http://go.microsoft.com/fwlink/?LinkId=90317) All statements of optional behavior use either MAY, SHOULD, or SHOULD NOT.

#### <span id="page-5-0"></span>**1.2 References**

References to Microsoft Open Specifications documentation do not include a publishing year because links are to the latest version of the technical documents, which are updated frequently. References to other documents include a publishing year when one is available.

#### <span id="page-5-1"></span>**1.2.1 Normative References**

<span id="page-5-11"></span>We conduct frequent surveys of the normative references to assure their continued availability. If you have any issue with finding a normative reference, please contact [dochelp@microsoft.com.](mailto:dochelp@microsoft.com) We will assist you in finding the relevant information. Please check the archive site, [http://msdn2.microsoft.com/en-us/library/E4BD6494-06AD-4aed-9823-445E921C9624,](http://msdn2.microsoft.com/en-us/library/E4BD6494-06AD-4aed-9823-445E921C9624) as an additional source.

[MS-OXCDATA] Microsoft Corporation, ["Data Structures"](http://go.microsoft.com/fwlink/?LinkId=120867).

[MS-OXCFOLD] Microsoft Corporation, ["Folder Object Protocol Specification"](%5bMS-OXCFOLD%5d.pdf).

[MS-OXCMSG] Microsoft Corporation, ["Message and Attachment Object Protocol Specification"](%5bMS-OXCMSG%5d.pdf).

[MS-OXCPRPT] Microsoft Corporation, ["Property and Stream Object Protocol Specification"](%5bMS-OXCPRPT%5d.pdf).

[MS-OXCROPS] Microsoft Corporation, "Remote Operations (ROP) List and Encoding Protocol [Specification"](%5bMS-OXCROPS%5d.pdf).

*[MS-OXORMDR] — v20121003 Reminder Settings Protocol Specification* 

*Copyright © 2012 Microsoft Corporation.* 

[MS-OXCSTOR] Microsoft Corporation, ["Store Object Protocol Specification"](%5bMS-OXCSTOR%5d.pdf).

[MS-OXCTABL] Microsoft Corporation, ["Table Object Protocol Specification"](http://go.microsoft.com/fwlink/?LinkId=120868).

[MS-OXOCAL] Microsoft Corporation, ["Appointment and Meeting Object Protocol Specification"](%5bMS-OXOCAL%5d.pdf).

[MS-OXOCFG] Microsoft Corporation, ["Configuration Information Protocol Specification"](%5bMS-OXOCFG%5d.pdf).

[MS-OXOFLAG] Microsoft Corporation, ["Informational Flagging Protocol Specification"](%5bMS-OXOFLAG%5d.pdf).

[MS-OXOMSG] Microsoft Corporation, ["E-Mail Object Protocol Specification"](%5bMS-OXOMSG%5d.pdf).

[MS-OXOSFLD] Microsoft Corporation, ["Special Folders Protocol Specification"](%5bMS-OXOSFLD%5d.pdf).

[MS-OXOSRCH] Microsoft Corporation, ["Search Folder List Configuration Protocol Specification"](%5bMS-OXOSRCH%5d.pdf).

[MS-OXOTASK] Microsoft Corporation, ["Task-Related Objects Protocol Specification"](%5bMS-OXOTASK%5d.pdf).

[MS-OXPROPS] Microsoft Corporation, ["Exchange Server Protocols Master Property List"](http://go.microsoft.com/fwlink/?LinkId=165986).

[RFC2119] Bradner, S., "Key words for use in RFCs to Indicate Requirement Levels", BCP 14, RFC 2119, March 1997, [http://www.rfc-editor.org/rfc/rfc2119.txt](http://go.microsoft.com/fwlink/?LinkId=90317)

#### <span id="page-6-0"></span>**1.2.2 Informative References**

<span id="page-6-2"></span>[MS-DTYP] Microsoft Corporation, ["Windows Data Types"](%5bMS-DTYP%5d.pdf).

[MS-GLOS] Microsoft Corporation, ["Windows Protocols Master Glossary"](%5bMS-GLOS%5d.pdf).

[MS-OXGLOS] Microsoft Corporation, ["Exchange Server Protocols Master Glossary"](http://go.microsoft.com/fwlink/?LinkId=120869).

[MS-OXOCNTC] Microsoft Corporation, ["Contact Object Protocol Specification"](%5bMS-OXOCNTC%5d.pdf).

<span id="page-6-3"></span>[MS-OXPROTO] Microsoft Corporation, ["Exchange Server Protocols System Overview"](%5bMS-OXPROTO%5d.pdf).

## <span id="page-6-1"></span>**1.3 Overview**

This protocol allows the user or an agent who is acting on behalf of the user to associate a **[reminder](%5bMS-OXGLOS%5d.pdf)** with a given **[Message object](%5bMS-OXGLOS%5d.pdf)** with the intention that a client will somehow signal the user or agent when the **[signal time](%5bMS-OXGLOS%5d.pdf)** is reached.

The client creates, modifies, or removes reminders by setting **[reminder properties](%5bMS-OXGLOS%5d.pdf)** on Message objects, as specified in section  $3.1.4$ . The client can specify such things as when to signal a reminder, the **[due time](#page-5-2)** for the Message object about which the user is to be reminded, whether to play a sound when the reminder is signaled, which sound to play, and whether the reminder is enabled. On a **[Draft Message object](%5bMS-OXGLOS%5d.pdf)**, reminders for the **[recipient \(1\)](%5bMS-OXGLOS%5d.pdf)** or recipients (1) can be specified independently from those for the sender. For example, a user might have a recurring appointment but might want to remove the reminder for a particular instance of the appointment. For examples of how a client sets the properties on a Message object such as an appointment, see section [4.](#page-21-1)

The client processes **[overdue reminders](#page-5-3)** as specified in section [3.1.4.5.](#page-16-5) Before signaling an overdue reminder, the client is responsible for determining which reminders to ignore and which to automatically **[dismiss](#page-5-4)**.

The client can dismiss or **[snooze](#page-5-5)** overdue reminders as specified in section [3.1.4.6](#page-18-6) and section [3.1.4.7.](#page-18-7)

*[MS-OXORMDR] — v20121003 Reminder Settings Protocol Specification* 

*Copyright © 2012 Microsoft Corporation.* 

### <span id="page-7-0"></span>**1.4 Relationship to Other Protocols**

<span id="page-7-6"></span>The Reminder Settings Protocol extends the Message and Attachment Object Protocol, as specified in [\[MS-OXCMSG\],](%5bMS-OXCMSG%5d.pdf) and therefore has the same dependencies.

This protocol uses data structures in Message objects, as described in [\[MS-OXCDATA\].](%5bMS-OXCDATA%5d.pdf)

This protocol creates, sends, and stores e-mail messages by representing them as Message objects, as described in [\[MS-OXOMSG\].](%5bMS-OXOMSG%5d.pdf) It flags Message objects as described in [\[MS-OXOFLAG\].](%5bMS-OXOFLAG%5d.pdf)

This protocol works with **[Folder objects](%5bMS-OXGLOS%5d.pdf)**, as described in [\[MS-OXCFOLD\];](%5bMS-OXCFOLD%5d.pdf) creates and reads **[special](%5bMS-OXGLOS%5d.pdf)**  [folders](%5bMS-OXGLOS%5d.pdf), as described in [\[MS-OXOSFLD\];](%5bMS-OXOSFLD%5d.pdf) and uses **[search folders \(2\)](%5bMS-OXGLOS%5d.pdf)**, as described in [\[MS-](%5bMS-OXOSRCH%5d.pdf)[OXOSRCH\].](%5bMS-OXOSRCH%5d.pdf)

This protocol reads tabular data, as described in [\[MS-OXCTABL\].](%5bMS-OXCTABL%5d.pdf)

This protocol shares configuration data between clients and servers, as described in [\[MS-OXOCFG\].](%5bMS-OXOCFG%5d.pdf)

This protocol uses **[Calendar objects](%5bMS-OXGLOS%5d.pdf)** and **[meeting-related objects](%5bMS-OXGLOS%5d.pdf)**, as described [\[MS-OXOCAL\].](%5bMS-OXOCAL%5d.pdf)

This protocol uses **[Task objects](%5bMS-OXGLOS%5d.pdf)**, as described in [\[MS-OXOTASK\].](%5bMS-OXOTASK%5d.pdf)

For conceptual background information and overviews of the relationships and interactions between this and other protocols, see [\[MS-OXPROTO\].](%5bMS-OXPROTO%5d.pdf)

#### <span id="page-7-1"></span>**1.5 Prerequisites/Preconditions**

<span id="page-7-10"></span>For requesting and configuring reminders, the Reminder Settings Protocol assumes that the client has previously logged on to the server and has acquired a **[handle](%5bMS-GLOS%5d.pdf)** to the Message object for which it intends to create or update reminder properties, as specified in [\[MS-OXCFOLD\]](%5bMS-OXCFOLD%5d.pdf) and [\[MS-OXCMSG\].](%5bMS-OXCMSG%5d.pdf)

For discovering Message objects that have reminders, the Reminder Settings Protocol assumes that the client has previously logged on to the server and has acquired a handle to the **[mailbox](%5bMS-OXGLOS%5d.pdf) [store](%5bMS-OXGLOS%5d.pdf)** in which it intends to search, as specified in [\[MS-OXCSTOR\].](%5bMS-OXCSTOR%5d.pdf)

#### <span id="page-7-2"></span>**1.6 Applicability Statement**

<span id="page-7-7"></span>The Reminder Settings Protocol is used to specify and raise time-specific reminders to a user or an agent who is acting on behalf of a user.

#### <span id="page-7-3"></span>**1.7 Versioning and Capability Negotiation**

<span id="page-7-9"></span><span id="page-7-8"></span>None.

#### <span id="page-7-4"></span>**1.8 Vendor-Extensible Fields**

<span id="page-7-11"></span>This protocol provides no vendor extensibility beyond what is already specified in [\[MS-OXCMSG\].](%5bMS-OXCMSG%5d.pdf)

#### <span id="page-7-5"></span>**1.9 Standards Assignments**

None.

## <span id="page-8-0"></span>**2 Messages**

### <span id="page-8-1"></span>**2.1 Transport**

<span id="page-8-12"></span><span id="page-8-11"></span>This protocol uses the transport specified in [\[MS-OXCMSG\].](%5bMS-OXCMSG%5d.pdf)

## <span id="page-8-2"></span>**2.2 Message Syntax**

Clients can create and modify reminders on any type of Message object by using the Message and Attachment Object Protocol, as specified in [\[MS-OXCMSG\].](%5bMS-OXCMSG%5d.pdf)

#### <span id="page-8-3"></span>**2.2.1 Properties Used to Specify and/or Decode Reminders**

<span id="page-8-10"></span>Properties that are used to specify the reminder for a given Message object are specified in section  $2.2.1.1$  through section  $2.2.1.9$ . These properties are set by the client to ensure that the user is reminded at the time and in the manner that the user wants.

#### <span id="page-8-4"></span>**2.2.1.1 PidLidReminderSet Property**

<span id="page-8-7"></span>Type: **PtypBoolean** [\(\[MS-OXCDATA\]](%5bMS-OXCDATA%5d.pdf) section 2.11.1)

The **PidLidReminderSet** property [\(\[MS-OXPROPS\]](%5bMS-OXPROPS%5d.pdf) section 2.223) specifies whether a reminder is set on the Message object.

If a **[Recurring Calendar object](%5bMS-OXGLOS%5d.pdf)** has the **PidLidReminderSet** property set to TRUE, the client can override this value for exceptions. For details, see the definition of the **PidLidAppointmentRecur** property in [\[MS-OXOCAL\]](%5bMS-OXOCAL%5d.pdf) section 2.2.1.44.

If the **PidLidReminderSet** property is set to FALSE on a Recurring Calendar object, reminders are disabled for the entire series, including exceptions.

For **[Recurring Task objects](#page-5-6)**, the **PidLidReminderSet** property cannot be overridden by exceptions. For details, see [\[MS-OXOTASK\]](%5bMS-OXOTASK%5d.pdf) section 2.2.2.2.6.

#### <span id="page-8-5"></span>**2.2.1.2 PidLidReminderSignalTime Property**

<span id="page-8-8"></span>Type: **PtypTime** [\(\[MS-OXCDATA\]](%5bMS-OXCDATA%5d.pdf) section 2.11.1)

The **PidLidReminderSignalTime** property [\(\[MS-OXPROPS\]](%5bMS-OXPROPS%5d.pdf) section 2.224) specifies the time when a reminder transitions from pending to overdue. This property MUST be set if the **PidLidReminderSet** property (section [2.2.1.1\)](#page-8-7) is set to TRUE. Clients MUST set the value of this property in **[Coordinated Universal Time \(UTC\)](%5bMS-GLOS%5d.pdf)**.

This property is not overridden by exceptions; there is a single signal time per Recurring Calendar object.

The value of this property is not interpreted strictly as **[UTC](%5bMS-GLOS%5d.pdf)**. For details, see [\[MS-OXOCAL\]](%5bMS-OXOCAL%5d.pdf) section 3.1.5.5.

#### <span id="page-8-6"></span>**2.2.1.3 PidLidReminderDelta Property**

<span id="page-8-9"></span>Type: **PtypInteger32** [\(\[MS-OXCDATA\]](%5bMS-OXCDATA%5d.pdf) section 2.11.1)

The **PidLidReminderDelta** property [\(\[MS-OXPROPS\]](%5bMS-OXPROPS%5d.pdf) section 2.219) specifies the interval, in minutes, between the time at which the reminder first becomes overdue and the start time of the

*[MS-OXORMDR] — v20121003 Reminder Settings Protocol Specification* 

*Copyright © 2012 Microsoft Corporation.* 

Calendar object. This property MUST be set on Calendar objects. For all Message objects other than Calendar objects, this property SHOULD be set to 0x00000000 and is ignored.

When a reminder is dismissed for one **[instance](%5bMS-OXGLOS%5d.pdf)** of a Recurring Calendar object, the value of this property is used in the calculation of the signal time for the next instance. For details about creating Calendar objects, see [\[MS-OXOCAL\]](%5bMS-OXOCAL%5d.pdf) section 3.1.4.1.

#### <span id="page-9-0"></span>**2.2.1.4 PidLidReminderTime Property**

<span id="page-9-9"></span>Type: **PtypTime** [\(\[MS-OXCDATA\]](%5bMS-OXCDATA%5d.pdf) section 2.11.1)

The **PidLidReminderTime** property [\(\[MS-OXPROPS\]](%5bMS-OXPROPS%5d.pdf) section 2.225) specifies the initial signal time for Message objects other than Calendar objects. For Calendar objects, the value of this property represents the time after which the user would be late; that is, the start time of the appointment. Clients MUST set the value in UTC.

#### <span id="page-9-1"></span>**2.2.1.5 PidLidReminderOverride Property**

<span id="page-9-10"></span>Type: **PtypBoolean** [\(\[MS-OXCDATA\]](%5bMS-OXCDATA%5d.pdf) section 2.11.1)

The **PidLidReminderOverride** property [\(\[MS-OXPROPS\]](%5bMS-OXPROPS%5d.pdf) section 2.221), if set to TRUE, specifies that the client SHOULD respect the values of the **PidLidReminderPlaySound** property (section [2.2.1.6\)](#page-9-7) and the **PidLidReminderFileParameter** property (section [2.2.1.7\)](#page-9-8). Otherwise, a client can use default values in place of the values of the **PidLidReminderPlaySound** and **PidLidReminderFileParameter** properties.

#### <span id="page-9-2"></span>**2.2.1.6 PidLidReminderPlaySound Property**

<span id="page-9-7"></span>Type: **PtypBoolean** [\(\[MS-OXCDATA\]](%5bMS-OXCDATA%5d.pdf) section 2.11.1)

The **PidLidReminderPlaySound** property [\(\[MS-OXPROPS\]](%5bMS-OXPROPS%5d.pdf) section 2.222), if set to TRUE, specifies that the client SHOULD play a sound when the reminder becomes overdue.

#### <span id="page-9-3"></span>**2.2.1.7 PidLidReminderFileParameter Property**

<span id="page-9-8"></span>Type: **PtypString** [\(\[MS-OXCDATA\]](%5bMS-OXCDATA%5d.pdf) section 2.11.1)

<span id="page-9-11"></span>The **PidLidReminderFileParameter** property [\(\[MS-OXPROPS\]](%5bMS-OXPROPS%5d.pdf) section 2.220) SHOULD specify the full path (but MAY specify only the file name) of the sound  $(1)$  that a client SHOULD play when the reminder for the Message object becomes overdue. If this property is not present, the client can use a default value.

#### <span id="page-9-4"></span>**2.2.1.8 PidTagReplyTime Property**

<span id="page-9-13"></span>Type: **PtypTime** [\(\[MS-OXCDATA\]](%5bMS-OXCDATA%5d.pdf) section 2.11.1)

The **PidTagReplyTime** property [\(\[MS-OXOFLAG\]](%5bMS-OXOFLAG%5d.pdf) section 2.2.3.1), upon receipt of a Message object, specifies the due time that the sender wants, presumably for an associated work item. The value of this property is otherwise ignored. Clients MUST set the value in UTC.

#### <span id="page-9-5"></span>**2.2.1.9 PidLidReminderType Property**

<span id="page-9-6"></span>Type: **PtypInteger32** [\(\[MS-OXCDATA\]](%5bMS-OXCDATA%5d.pdf) section 2.11.1)

The **PidLidReminderType** property [\(\[MS-OXPROPS\]](%5bMS-OXPROPS%5d.pdf) section 2.228) SHOULD NO[T<2>](#page-35-2) be set, and its value MUST be ignored.

*[MS-OXORMDR] — v20121003 Reminder Settings Protocol Specification* 

*Copyright © 2012 Microsoft Corporation.* 

*Release: October 8, 2012* 

<span id="page-9-12"></span>*10 / 41*

## <span id="page-10-0"></span>**2.2.2 Shared Properties**

<span id="page-10-11"></span><span id="page-10-8"></span>Shared properties are set when the user configures the reminder.

#### <span id="page-10-1"></span>**2.2.2.1 Properties Shared with the Message and Attachment Object Protocol**

This protocol shares the following properties with the Message and Attachment Object Protocol:

- **PidTagAttachDataObject** [\(\[MS-OXCMSG\]](%5bMS-OXCMSG%5d.pdf) section 2.2.2.8)
- **PidTagMessageClass** [\(\[MS-OXCMSG\]](%5bMS-OXCMSG%5d.pdf) section 2.2.1.3)
- **PidTagMessageFlags** [\(\[MS-OXCMSG\]](%5bMS-OXCMSG%5d.pdf) section 2.2.1.6)

The semantics and accepted values are identical to those specified in [MS-OXCMSG].

#### <span id="page-10-2"></span>**2.2.2.2 Properties Shared with the Informational Flagging Protocol**

<span id="page-10-10"></span>This protocol shares the following properties with the Informational Flagging Protocol:

- **PidTagSwappedToDoData** (MS-OXOFLAG) section 2.2.1.7)
- **PidTagSwappedToDoStore** [\(\[MS-OXOFLAG\]](%5bMS-OXOFLAG%5d.pdf) section 2.2.1.8)

The semantics and accepted values are identical to those specified in [MS-OXOFLAG].

#### <span id="page-10-3"></span>**2.2.2.3 Properties Shared with the Task-Related Objects Protocol**

<span id="page-10-12"></span>This protocol shares the following properties with the Task-Related Objects Protocol:

- **PidLidTaskDueDate** [\(\[MS-OXOTASK\]](%5bMS-OXOTASK%5d.pdf) section 2.2.2.2.5)
- **PidLidTaskRecurrence** [\(\[MS-OXOTASK\]](%5bMS-OXOTASK%5d.pdf) section 2.2.2.2.15)
- **PidLidTaskResetReminder** [\(\[MS-OXOTASK\]](%5bMS-OXOTASK%5d.pdf) section 2.2.2.2.6)

Unless noted in section [2.2.2.3.1,](#page-10-6) the semantics and accepted values are identical to those specified in [MS-OXOTASK].

#### <span id="page-10-4"></span>**2.2.2.3.1 PidLidTaskDueDate Property**

<span id="page-10-6"></span>Type: **PtypTime** [\(\[MS-OXCDATA\]](%5bMS-OXCDATA%5d.pdf) section 2.11.1)

<span id="page-10-7"></span>The **PidLidTaskDueDate** property [\(\[MS-OXOTASK\]](%5bMS-OXOTASK%5d.pdf) section 2.2.2.2.5) SHOUL[D<3>](#page-35-3) be set when the client creates a reminder on an **[object \(1\)](%5bMS-GLOS%5d.pdf)** that is neither a Task object nor a Calendar object.

<span id="page-10-9"></span>Setting the **PidLidTaskDueDate** property allows for a more intuitive "due in" time when the reminder signals. The "due in" time is the time remaining until a Message object is due.

#### <span id="page-10-5"></span>**2.2.2.4 Properties Shared with the Appointment and Meeting Object Protocol**

This protocol shares the following properties with the Appointment and Meeting Object Protocol:

- **PidLidAppointmentRecur** [\(\[MS-OXOCAL\]](%5bMS-OXOCAL%5d.pdf) section 2.2.1.44)
- **PidLidAutoStartCheck** [\(\[MS-OXPROPS\]](%5bMS-OXPROPS%5d.pdf) section 2.41)

*Copyright © 2012 Microsoft Corporation.* 

#### **PidLidConferencingCheck** [\(\[MS-OXOCAL\]](%5bMS-OXOCAL%5d.pdf) section 2.2.1.50.2)

Unless otherwise noted, the semantics and accepted values are identical to those specified in [MS-OXOCAL].

#### <span id="page-11-0"></span>**2.2.3 Properties Used to Specify User Preferences That Are Roamed on the Server**

<span id="page-11-3"></span>The property specified in section [2.2.3.1](#page-11-2) is used to specify global state with respect to reminders. This property uses the protocol defined in [\[MS-OXOCFG\]](%5bMS-OXOCFG%5d.pdf) as a transport.

#### <span id="page-11-1"></span>**2.2.3.1 piReminderUpgradeTime Property**

<span id="page-11-2"></span>The **piReminderUpgradeTime** property is a 32-bit integer value (specified in number of minutes since midnight, January 1, 1601) stored in the **[calendar options dictionary](%5bMS-OXGLOS%5d.pdf)** that specifies the first time a **[full reminder domain](#page-5-7)** client was used on the mailbox. The time is interpreted in the user's current time zone, not UTC.

For details about the calendar options dictionary, see [\[MS-OXOCFG\].](%5bMS-OXOCFG%5d.pdf)

*[MS-OXORMDR] — v20121003 Reminder Settings Protocol Specification* 

*Copyright © 2012 Microsoft Corporation.* 

## <span id="page-12-0"></span>**3 Protocol Details**

## <span id="page-12-1"></span>**3.1 Client Details**

## <span id="page-12-2"></span>**3.1.1 Abstract Data Model**

<span id="page-12-9"></span>This section describes a conceptual model of possible data organization that an implementation maintains to participate in this protocol. The described organization is provided to facilitate the explanation of how the protocol behaves. This document does not mandate that implementations adhere to this model as long as their external behavior is consistent with that described in this document.

Messages with **[active reminders](%5bMS-OXGLOS%5d.pdf)** can be discovered by using a persistent search folder (2) as specified in [\[MS-OXCFOLD\].](%5bMS-OXCFOLD%5d.pdf) Those messages can then be loaded into a list, referred to as the **[reminder queue](#page-5-8)**, that holds the relevant information in memory for pending and/or overdue reminders. This list is sorted by the value of the **PidLidReminderSignalTime** property (section [2.2.1.2\)](#page-8-8).

Message objects can be in one of the following states:

- **No active reminder**
- **Pending reminder**
- Overdue reminders

<span id="page-12-10"></span>The reminder queue contains Message objects that have a pending or overdue reminder.

#### <span id="page-12-3"></span>**3.1.2 Timers**

None.

## <span id="page-12-4"></span>**3.1.3 Initialization**

#### <span id="page-12-5"></span>**3.1.3.1 Scope of the Search for Active Reminders**

<span id="page-12-6"></span>One of two approaches is typically used to specify the scope of the search for active reminders in the reminder queue: **[minimal reminder domain](#page-5-9)** or full reminder domain.

<span id="page-12-7"></span>Clients SHOUL[D<4>](#page-35-4) use a full reminder domain scope strategy. Using multiple clients that use different scope strategies to access the same mailbox is not recommended.

Using multiple clients that use different **[reminder domains](#page-5-10)** can lead to inconsistent reminder signaling behavior. For example, different overdue reminders might signal in different clients, which can lead to missed reminders in the client with the smaller reminder domain.

<span id="page-12-8"></span>Clients that use a full reminder domain scope strategy MUST ensure that the **piReminderUpgradeTime** property (section [2.2.3.1\)](#page-11-2) is set. If the **piReminderUpgradeTime** property does not exist, the client MUST set it. The value SHOULD correspond to the current local time to reflect the time of upgrade to the expanded scope strategy of the newer client. The **piReminderUpgradeTime** property SHOUL[D<5>](#page-35-5) be set only once. If the value of the **piReminderUpgradeTime** property is already set, it SHOULD NOT be changed because it represents the first time an "upgraded" client was used.

*[MS-OXORMDR] — v20121003 Reminder Settings Protocol Specification* 

*Copyright © 2012 Microsoft Corporation.* 

## <span id="page-13-0"></span>**3.1.3.2 Loading and Processing Reminders**

<span id="page-13-12"></span>When populating or updating the reminder queue with Message objects found in the reminder domain, the client SHOULD:

- Ignore certain Message objects, as specified in section  $3.1.4.5.1$ .
- Automatically dismiss certain Message objects, as specified in section  $3.1.4.5.2$ .
- <span id="page-13-6"></span>**Include any remaining Message objects that have active reminders (pending or overdue** reminders).

#### <span id="page-13-1"></span>**3.1.4 Higher-Layer Triggered Events**

#### <span id="page-13-2"></span>**3.1.4.1 Setting a Reminder**

<span id="page-13-11"></span>To enable the signaling of a reminder, in addition to the behaviors specified in section  $3.1.4.1.1$ through section [3.1.4.1.5.2,](#page-15-7) the client sets the **PidLidReminderSet** property (section [2.2.1.1\)](#page-8-7) to TRUE on a Message object. The client sets the **PidLidReminderSignalTime** property (section [2.2.1.2\)](#page-8-8) to the specified time the reminder becomes overdue and sets the **PidLidReminderTime** property (section [2.2.1.4\)](#page-9-9).

#### <span id="page-13-3"></span>**3.1.4.1.1 Reminders on Task Objects**

<span id="page-13-7"></span>To enable the signaling of a reminder on a Task object, the client sets the **PidLidReminderTime** property (section [2.2.1.4\)](#page-9-9) to the specified time at which the reminder becomes overdue.

#### <span id="page-13-4"></span>**3.1.4.1.2 Reminders on Message Objects Other Than Calendar Objects and Task Objects**

<span id="page-13-8"></span>To enable the signaling of reminders on Message objects that are not Calendar objects or Task objects, the client sets the **PidLidReminderTime** property (section [2.2.1.4\)](#page-9-9) and SHOUL[D<6>](#page-35-6) set the **PidTagReplyTime** [\(\[MS-OXOFLAG\]](%5bMS-OXOFLAG%5d.pdf) section 2.2.3.1) property to the specified signal time.

<span id="page-13-9"></span>In summary, the client sets the properties in the following table (or ensures that they are already se[t<7>](#page-36-0) for Message objects that are neither Calendar objects nor Task objects).

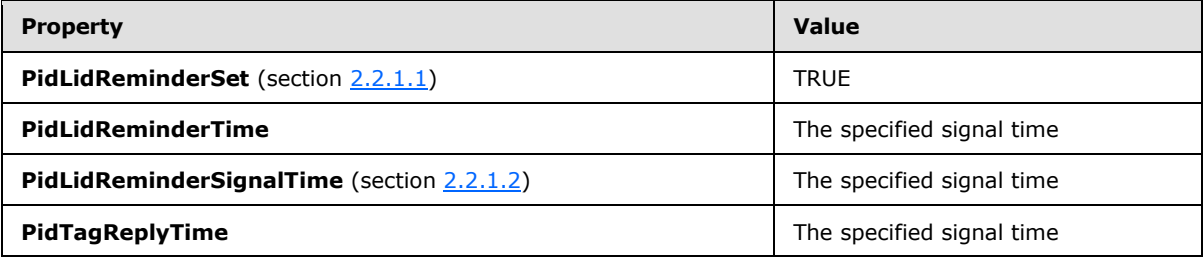

#### <span id="page-13-5"></span>**3.1.4.1.3 Reminders on Calendar Objects**

<span id="page-13-10"></span>To enable the signaling of a reminder on Calendar objects, the client sets the **PidLidReminderTime** property (section  $2.2.1.4$ ), and its value SHOULD $\leq 8$  correspond to the appointment start time.

The client MUST set the **PidLidReminderDelta** property (section [2.2.1.3\)](#page-8-9) to reflect the specified interval, in minutes, between the signal time of the reminder and the start time of the Calendar object.

*[MS-OXORMDR] — v20121003 Reminder Settings Protocol Specification* 

*Copyright © 2012 Microsoft Corporation.* 

In summary, the client sets the following properties (or otherwise ensures that the properties are already set).

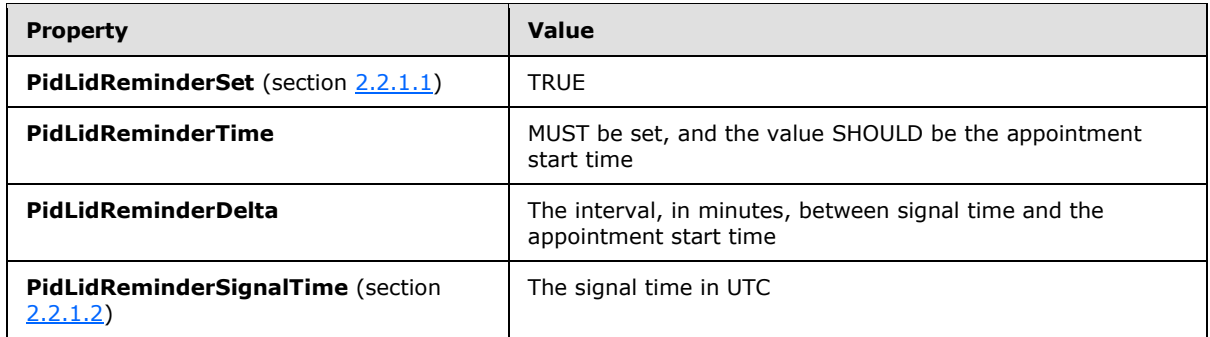

## <span id="page-14-0"></span>**3.1.4.1.4 Reminders on Recurring Calendar Objects**

To enable the signaling of a reminder on Recurring Calendar objects, the client also sets or modifies the **[recurrence BLOB](%5bMS-OXGLOS%5d.pdf)** of the **PidLidAppointmentRecur** property [\(\[MS-OXOCAL\]](%5bMS-OXOCAL%5d.pdf) section 2.2.1.44) on the Recurring Calendar object and the **[Exception Embedded Message object](%5bMS-OXGLOS%5d.pdf) PidTagAttachDataObject** property [\(\[MS-OXCMSG\]](%5bMS-OXCMSG%5d.pdf) section 2.2.2.8) on the **[Exception](%5bMS-OXGLOS%5d.pdf)  [Attachment object](%5bMS-OXGLOS%5d.pdf)**, as specified in the following paragraphs.

To modify the reminder for specific instances in a **[recurring series](%5bMS-OXGLOS%5d.pdf)**, the client MUST create an exception if one does not already exist for that instance and then modify the recurrence BLOB and Exception Embedded Message object to store whichever properties are different from the Recurring Calendar object, such as the **StartTime** field in the recurrence BLOB, the **PidLidReminderDelta** property (section [2.2.1.3\)](#page-8-9) or **PidLidReminderSet** property (section [2.2.1.1\)](#page-8-7). For example recurrence BLOBs, see [\[MS-OXOCAL\]](%5bMS-OXOCAL%5d.pdf) section 4.1.1.

Setting the **PidLidReminderSet** property to FALSE on the Recurring Calendar object MUST take precedence over any reminders that are specified for exceptions. To disable reminders for the entire series, including all exceptions, the client sets the **PidLidReminderSet** property to FALSE on the Recurring Calendar object.

If one or more instances, but not all instances, need a reminder, the client sets the **PidLidReminderSet** property to TRUE on the Recurring Calendar object. The client then sets the **ReminderSet** field to FALSE in the recurrence BLOB for each instance that does not have a reminder and sets the **PidLidReminderSet** property on the Exception Embedded Message object to FALSE, creating exceptions as appropriate.

#### <span id="page-14-1"></span>**3.1.4.1.5 Setting Reminders on Draft Message Objects**

A client can set the reminder properties for the sender of a Message object independently from the reminder properties that are sent to recipients (1) by using the same mechanism that allows the client to set flagging properties for the sender of a Message object independently from the flagging properties specified in [\[MS-OXOFLAG\]](%5bMS-OXOFLAG%5d.pdf) that are sent to recipients (1).

If either a sender or a recipient (1) reminder is specified by a client that supports sender reminders, the **PidTagSwappedToDoStore** property [\(\[MS-OXOFLAG\]](%5bMS-OXOFLAG%5d.pdf) section 2.2.1.8) MUST be set to enable post-transmit processing. The remaining work to process recipient (1) and sender reminders is covered during post-transmit processing as specified in [\[MS-OXOFLAG\]](%5bMS-OXOFLAG%5d.pdf) section 3.1.4.3.

*[MS-OXORMDR] — v20121003 Reminder Settings Protocol Specification* 

*Copyright © 2012 Microsoft Corporation.* 

## <span id="page-15-0"></span>**3.1.4.1.5.1 Setting a Reminder for all Recipients**

To set a reminder for all recipients (1) on a Draft Message object, the client sets the **PidLidReminderSet** property (section [2.2.1.1\)](#page-8-7) to TRUE and sets the **PidLidReminderTime** property (section [2.2.1.4\)](#page-9-9), the **PidLidReminderSignalTime** property (section [2.2.1.2\)](#page-8-8), and the **PidTagReplyTime** property [\(\[MS-OXOFLAG\]](%5bMS-OXOFLAG%5d.pdf) section 2.2.3.1) to the required signal time.

#### <span id="page-15-1"></span>**3.1.4.1.5.2 Setting a Reminder for the Sender**

<span id="page-15-7"></span>To enable the signaling of a reminder for the sender, the client MUST set the **rtmReminder** field to the required signal time and the **fReminderSet** field to TRUE in the **PidTagSwappedToDoData** property [\(\[MS-OXOFLAG\]](%5bMS-OXOFLAG%5d.pdf) section 2.2.1.7). The client sets the corresponding validity bits (0x00000040 and 0x00000080) to 1 in the **dwFlags** field in the **PidTagSwappedToDoData** property.

### <span id="page-15-2"></span>**3.1.4.2 Post-Transmit Processing**

<span id="page-15-10"></span>The post-transmit processing required by the Reminder Settings Protocol is identical to the post-transmit processing specified in [\[MS-OXOFLAG\]](%5bMS-OXOFLAG%5d.pdf) section 3.1.4.3.

#### <span id="page-15-3"></span>**3.1.4.3 Post-Receive Processing**

<span id="page-15-9"></span>For received Message objects that are not time-flagged Message objects, if the **PidTagReplyTime** property [\(\[MS-OXOFLAG\]](%5bMS-OXOFLAG%5d.pdf) section 2.2.3.1) exists, the client SHOULD copy the value of the **PidTagReplyTime** property into the **PidLidReminderTime** (section [2.2.1.4\)](#page-9-9) and **PidLidReminderSignalTime** (section [2.2.1.2\)](#page-8-8) properties and SHOULD set the **PidLidReminderSet** property (section [2.2.1.1\)](#page-8-7) to TRUE.

#### <span id="page-15-4"></span>**3.1.4.4 Removing a Reminder**

#### <span id="page-15-5"></span>**3.1.4.4.1 Single Instance Objects**

To remove a reminder for a single instance, the client sets the **PidLidReminderSet** property (section  $2.2.1.1$ ) to FALSE, which disables the reminder.

<span id="page-15-8"></span>If the Message object is neither a Task object nor a Calendar object, the client MA[Y<9>](#page-36-2) delete the **PidLidReminderTime** property (section [2.2.1.4\)](#page-9-9) and the **PidLidReminderSignalTime** property (section [2.2.1.2\)](#page-8-8) and SHOULD delete the **PidTagReplyTime** property [\(\[MS-OXOFLAG\]](%5bMS-OXOFLAG%5d.pdf) section 2.2.3.1).

If the Message object is a Calendar object, the client SHOULD set the **PidLidAutoStartCheck** property [\(\[MS-OXPROPS\]](%5bMS-OXPROPS%5d.pdf) section 2.41) to FALSE.

If the Message object is a Task object, the client SHOULD NOT change the value of the **PidLidAutoStartCheck** property.

#### <span id="page-15-6"></span>**3.1.4.4.2 Recurring Calendar Objects**

To remove the reminder for all instances on a Recurring Calendar object, including any exceptions, the client MUST set the **PidLidReminderSet** property (section [2.2.1.1\)](#page-8-7) to FALSE.

To remove the reminder for a single instance on a Recurring Calendar object, the client ensures that an exception exists for the instance, sets the value of the **ReminderSet** field for the corresponding exception in the recurrence BLOB to FALSE, sets the **PidLidReminderSet** property on the Exception Embedded Message object to FALSE, and SHOULD set the **PidLidAutoStartCheck** property [\(\[MS-](%5bMS-OXPROPS%5d.pdf)

*[MS-OXORMDR] — v20121003 Reminder Settings Protocol Specification* 

*Copyright © 2012 Microsoft Corporation.* 

[OXPROPS\]](%5bMS-OXPROPS%5d.pdf) section 2.41) on the Exception Embedded Message object to FALSE. For details about how to modify the appointment recurrence BLOB of the **PidLidAppointmentRecur** property [\(\[MS-](%5bMS-OXOCAL%5d.pdf)[OXOCAL\]](%5bMS-OXOCAL%5d.pdf) section 2.2.1.44), see [MS-OXOCAL]. The Exception Embedded Message object is stored in the **PidTagAttachDataObject** property [\(\[MS-OXCMSG\]](%5bMS-OXCMSG%5d.pdf) section 2.2.2.8).

## <span id="page-16-0"></span>**3.1.4.4.3 Recurring Task Objects**

To remove the reminder for all instances on a Recurring Task object, the client sets the **PidLidReminderSet** property (section [2.2.1.1\)](#page-8-7) to FALSE and SHOULD ensure that the **PidLidTaskResetReminder** property [\(\[MS-OXOTASK\]](%5bMS-OXOTASK%5d.pdf) section 2.2.2.2.6) either is not present or has the value FALSE.

<span id="page-16-5"></span>Removing the reminder for a single instance of a Recurring Task object is not possible because Recurring Task objects do not support exceptions. Therefore, the reminder can be enabled or disabled only for the entire **[recurrence pattern](%5bMS-OXGLOS%5d.pdf)**.

#### <span id="page-16-1"></span>**3.1.4.5 When a Reminder Becomes Overdue**

## <span id="page-16-2"></span>**3.1.4.5.1 Reminders That Are Ignored When They Become Overdue**

<span id="page-16-6"></span>Minimal reminder domain clients SHOULD ignore reminders for the following types of Message objects, and full reminder domain clients MUST ignore reminders for the following types of Message objects:

- Meeting-related objects any Message object where the value of the **PidTagMessageClass** property [\(\[MS-OXCMSG\]](%5bMS-OXCMSG%5d.pdf) section 2.2.1.3) contains the prefix "IPM.Schedule.".
- Unsent mail any Message object that contains the **PidTagMessageFlags** property [\(\[MS-](%5bMS-OXCMSG%5d.pdf)[OXCMSG\]](%5bMS-OXCMSG%5d.pdf) section 2.2.1.6) with the flag set corresponding to **MSGFLAG\_UNSENT**.
- <span id="page-16-8"></span><span id="page-16-7"></span>**Message objects that have the PidTagSwappedToDoStore** property [\(\[MS-OXOFLAG\]](%5bMS-OXOFLAG%5d.pdf) section 2.2.1.8) set.  $<10>$

#### <span id="page-16-3"></span>**3.1.4.5.2 Reminders That Are Automatically Dismissed When Overdue**

Clients following the full reminder domain scope strategy, as specified in section [3.1.3.1,](#page-12-6) SHOULD automatically dismiss any Message objects that are found outside the minimal reminder domain and for which the value of the **PidLidReminderSignalTime** property (section [2.2.1.2\)](#page-8-8) is earlier than the value of the **piReminderUpgradeTime** property (section [2.2.3.1\)](#page-11-2), so that the Message objects never have to be considered again. A reminder is automatically dismissed by setting the **PidLidReminderSet** property (section [2.2.1.1\)](#page-8-7) to FALSE.

#### <span id="page-16-4"></span>**3.1.4.5.3 Actions for Overdue Reminders That Are Not Ignored or Automatically Dismissed**

<span id="page-16-9"></span>When a reminder becomes overdue, the client commonly prompts the user to take action, such as dismissing or snoozing. To identify the reminder to the user (or user agent), the client can use any propertie[s<11>](#page-36-4) in addition to the following properties that the client SHOULD use to determine the due time for displaying how long until the Message object is due or how much time has passed since the Message object became due.

When displaying how long until the Message object is due, the time is calculated from the due time, as summarized in the following table.

*[MS-OXORMDR] — v20121003 Reminder Settings Protocol Specification* 

*Copyright © 2012 Microsoft Corporation.* 

<span id="page-17-2"></span><span id="page-17-1"></span>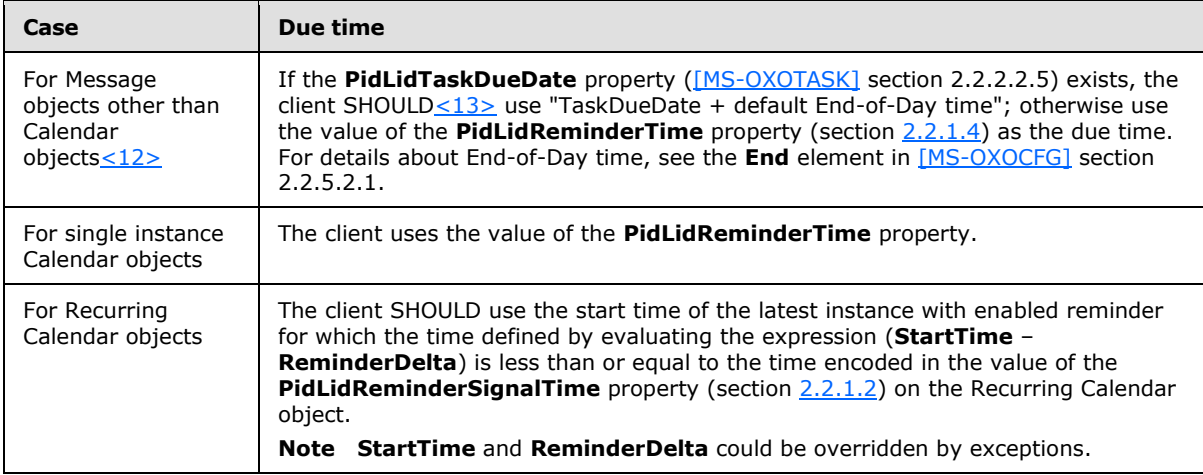

If the **PidLidReminderOverride** property (section [2.2.1.5\)](#page-9-10) is set to FALSE or is not set, the client SHOULD play the default reminder sound.

If the **PidLidReminderOverride** property is set to TRUE, the client SHOULD use the values of the **PidLidReminderPlaySound** (section [2.2.1.6\)](#page-9-7) and **PidLidReminderFileParameter** (section [2.2.1.7\)](#page-9-8) properties from the reminder properties of the given Message object.

If the **PidLidReminderPlaySound** property is TRUE, the client SHOULD use the value of the **PidLidReminderFileParameter** property to locate the specified sound file and then play it.

If the **PidLidReminderPlaySound** property is FALSE, the client SHOULD NOT play a reminder sound.

If the client uses the value of the **PidLidReminderFileParameter** property to play a sound and it does not represent a full path, the client can search for a matching file name.

## <span id="page-17-0"></span>**3.1.4.5.3.1 Starting a Conference**

<span id="page-17-3"></span>The client can launch a conference if the **PidLidConferencingCheck** property [\(\[MS-OXOCAL\]](%5bMS-OXOCAL%5d.pdf) section 2.2.1.50.2) and the **PidLidAutoStartCheck**[<14>](#page-36-7) property [\(\[MS-OXPROPS\]](%5bMS-OXPROPS%5d.pdf) section 2.41) are both set to TRUE. The client MAY launch a conference if the **PidLidConferencingType** property  $([MS-OXOCAL]$  section 2.2.1.50.3) is set to  $0x00000000$  and use the values of the following properties:

- **PidLidConferencingCheck**
- **PidLidConferencingType**
- **PidLidOrganizerAlias** (MS-OXOCAL) section 2.2.1.50.6)
- **PidLidDirectory** [\(\[MS-OXPROPS\]](%5bMS-OXPROPS%5d.pdf) section 2.94)
- **PidTagConversationTopic** [\(\[MS-OXOMSG\]](%5bMS-OXOMSG%5d.pdf) section 2.2.1.5)
- **PidLidCollaborateDoc** [\(\[MS-OXOCAL\]](%5bMS-OXOCAL%5d.pdf) section 2.2.1.50.7)
- **PidLidNetShowUrl** [\(\[MS-OXOCAL\]](%5bMS-OXOCAL%5d.pdf) section 2.2.1.50.8)
- **PidLidAppointmentStateFlags** [\(\[MS-OXOCAL\]](%5bMS-OXOCAL%5d.pdf) section 2.2.1.10)

## <span id="page-18-0"></span>**3.1.4.6 Dismissing a Reminder**

#### <span id="page-18-1"></span>**3.1.4.6.1 Dismissing Single Instance Objects**

<span id="page-18-6"></span>To dismiss a reminder for all single instance Message objects, the client MUST set the **PidLidReminderSet** property (section [2.2.1.1\)](#page-8-7) to FALSE.

<span id="page-18-8"></span>In addition, for single instance Task objects, the client can follow the quidance in section  $3.1.4.6.2$ for dismissing a Recurring Task object.

## <span id="page-18-2"></span>**3.1.4.6.2 Dismissing Recurring Calendar Objects**

To dismiss a reminder for a Recurring Calendar object if there is a future instance (including exceptions) with a pending reminder (in other words, the reminder is not disabled individually on all future instances), the client MUST set the value of the **PidLidReminderSignalTime** property (section [2.2.1.2\)](#page-8-8) to the start time of that instance minus the value of the **PidLidReminderDelta** property (section [2.2.1.3\)](#page-8-9).

If no more instances (including exceptions) have a pending reminder, it is recommended that the client avoid setting the **PidLidReminderSet** property (section [2.2.1.1\)](#page-8-7) to FALSE, and the client MUST set the **PidLidReminderSignalTime** property to the **PtypTime** [\(\[MS-OXCDATA\]](%5bMS-OXCDATA%5d.pdf) section 2.11.1) value Low:0xA3DD4000 High:0x0CB34557 (4501/01/01 00:00:00.000).

It is recommended that the client avoid setting the **PidLidReminderSet** property to FALSE when dismissing reminders for Recurring Calendar objects, even when no more instances require a reminder to signal. This is to preserve the user's intent to signal reminders, in case the recurrence is extended at a later date, to include instances in the future.

Dismissing a reminder for a Recurring Calendar object never causes an instance to become an exception.

#### <span id="page-18-3"></span>**3.1.4.6.3 Dismissing for Recurring Task Objects**

<span id="page-18-9"></span>To dismiss a reminder for a Recurring Task object, the client MUST set the **PidLidReminderSet** property (section [2.2.1.1\)](#page-8-7) to FALSE and SHOUL[D<15>](#page-36-8) set the **PidLidTaskResetReminder** property [\(\[MS-OXOTASK\]](%5bMS-OXOTASK%5d.pdf) section 2.2.2.2.6) to TRUE.

For Task objects, if the value of the **PidLidReminderTime** property (section [2.2.1.4\)](#page-9-9) is in the future, the client SHOULD set the **PidLidReminderSignalTime** property (section [2.2.1.2\)](#page-8-8) to the same value as the **PidLidReminderTime** property so that the reminder will be signaled at the appropriate time for the next instance.

<span id="page-18-7"></span>Dismissing a reminder for a Recurring Task object never causes an instance to become an exception.

#### <span id="page-18-4"></span>**3.1.4.7 Snoozing a Reminder**

## <span id="page-18-5"></span>**3.1.4.7.1 Snoozing for Single Instance Objects**

To snooze a reminder for a single instance object, the client MUST set the **PidLidReminderSignalTime** property (section [2.2.1.2\)](#page-8-8) to the time specified by the user (or user agent).

*[MS-OXORMDR] — v20121003 Reminder Settings Protocol Specification* 

*Copyright © 2012 Microsoft Corporation.* 

## <span id="page-19-0"></span>**3.1.4.7.2 Snoozing for Recurring Calendar Objects and Recurring Task Objects**

To snooze a reminder for a Recurring Calendar object or Recurring Task object, the client MUST set the **PidLidReminderSignalTime** property (section [2.2.1.2\)](#page-8-8) to either the specified time or the signal time for the next instance with an active reminder (for example, the start time of the next instance minus the value of the **PidLidReminderDelta** property (section [2.2.1.3\)](#page-8-9)), whichever is earlier.

Snoozing a reminder for a Recurring Calendar object or Recurring Task object never causes an instance to become an exception.

### <span id="page-19-1"></span>**3.1.4.8 Generating Instances for Recurring Task Objects**

<span id="page-19-9"></span>In addition to the details related to the semantics and the use of the **PidLidTaskResetReminder** property specified in [\[MS-OXOTASK\]](%5bMS-OXOTASK%5d.pdf) section 2.2.2.2.6, the following applies to generating instances for Recurring Task objects:

When a Recurring Task object is updated after one instance of the task is marked complete, if the value of the **PidLidTaskResetReminder** property is TRUE or the value of the **PidLidReminderSet** property (section [2.2.1.1\)](#page-8-7) is TRUE, a reminder SHOULD be set on the Recurring Task object by setting both the **PidLidReminderTime** property (section [2.2.1.4\)](#page-9-9) and the

**PidLidReminderSignalTime** property (section [2.2.1.2\)](#page-8-8) to the next signal time. These values SHOULD correspond to the same time as the previous reminder but on a different day, such that the difference between the new signal time and the new task due date is the same as the difference between the old signal time and old task due date values. The client adjusts for Daylight Saving Time (DST) when necessary (if a change in DST occurs between the current and next instance), so the reminder signals at the same time of day.

After an instance of a **[recurring task](%5bMS-OXGLOS%5d.pdf)** that has an active reminder is complete, the future instance MUST have the **PidLidReminderSet** property set to TRUE, and the **PidLidTaskResetReminder** property SHOULD NOT be TRUE. The now-completed instance MUST have the **PidLidReminderSet** property set to FALSE, and the **PidLidTaskResetReminder** property SHOULD NOT be TRUE.

#### <span id="page-19-2"></span>**3.1.5 Message Processing Events and Sequencing Rules**

<span id="page-19-8"></span><span id="page-19-6"></span>None.

#### <span id="page-19-3"></span>**3.1.6 Timer Events**

<span id="page-19-7"></span>None.

#### <span id="page-19-4"></span>**3.1.7 Other Local Events**

<span id="page-19-10"></span>None.

#### <span id="page-19-5"></span>**3.2 Server Details**

The server fulfills the server role as specified in the following documents:

- **MS-OXPROPS**
- [\[MS-OXOMSG\]](%5bMS-OXOMSG%5d.pdf)
- [\[MS-OXCFOLD\]](%5bMS-OXCFOLD%5d.pdf)
- **MS-OXCTABLE**

- **MS-OXOSFLD]**
- **MS-OXOSRCH**]
- **MS-OXOCFG]**
- [\[MS-OXOCAL\]](%5bMS-OXOCAL%5d.pdf)
- **MS-OXOTASK]**
- [\[MS-OXOFLAG\]](%5bMS-OXOFLAG%5d.pdf)

### <span id="page-20-0"></span>**3.2.1 Abstract Data Model**

<span id="page-20-13"></span><span id="page-20-7"></span>None.

## <span id="page-20-1"></span>**3.2.2 Timers**

<span id="page-20-9"></span>None.

## <span id="page-20-2"></span>**3.2.3 Initialization**

<span id="page-20-8"></span>None.

## <span id="page-20-3"></span>**3.2.4 Higher-Layer Triggered Events**

<span id="page-20-10"></span>None.

## <span id="page-20-4"></span>**3.2.5 Message Processing Events and Sequencing Rules**

<span id="page-20-12"></span>None.

## <span id="page-20-5"></span>**3.2.6 Timer Events**

None.

## <span id="page-20-6"></span>**3.2.7 Other Local Events**

<span id="page-20-11"></span>None.

## <span id="page-21-0"></span>**4 Protocol Examples**

<span id="page-21-1"></span>Before adding, removing, or modifying a reminder on any Message objects, the client asks the server to map from **[named properties](%5bMS-OXGLOS%5d.pdf)** to **[property IDs](%5bMS-OXGLOS%5d.pdf)** by sending a **RopGetPropertyIdsFromNames [ROP request](%5bMS-OXGLOS%5d.pdf)** [\(\[MS-OXCROPS\]](%5bMS-OXCROPS%5d.pdf) section 2.2.8.1), as follows.

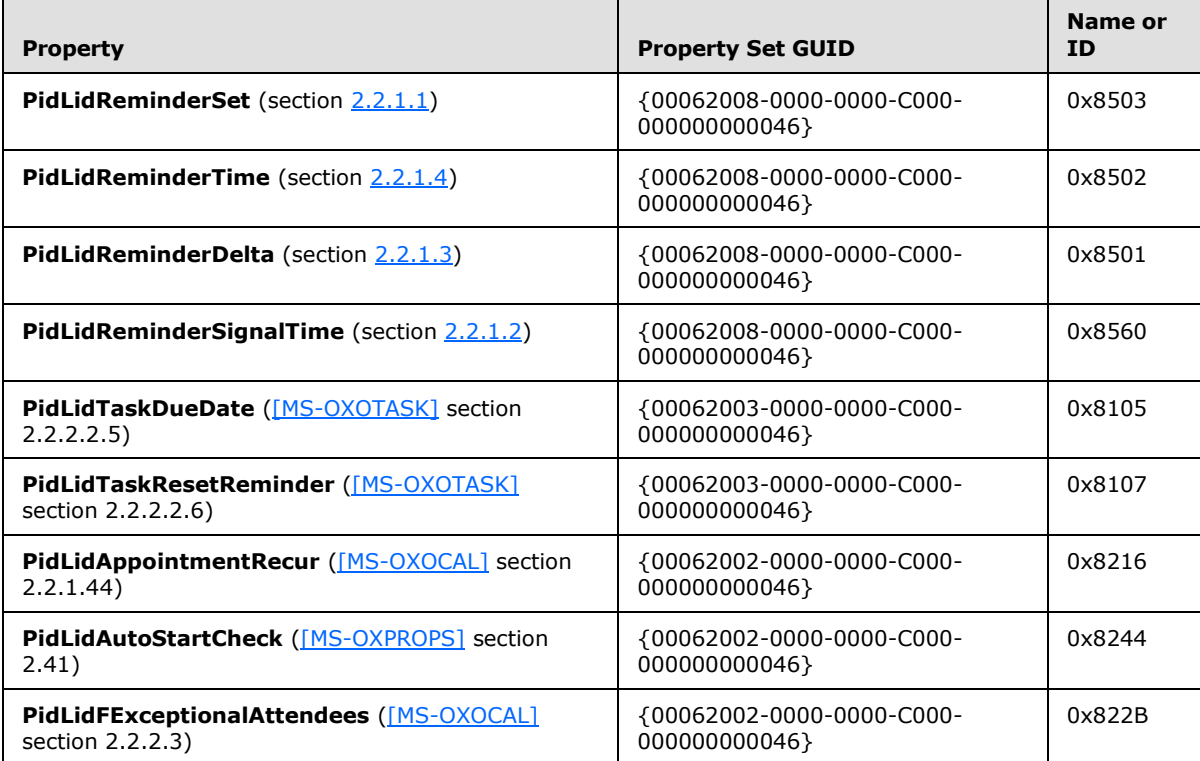

The server responds with the following identifiers, which will be used in the examples that follow (the actual identifiers are at the discretion of the server).

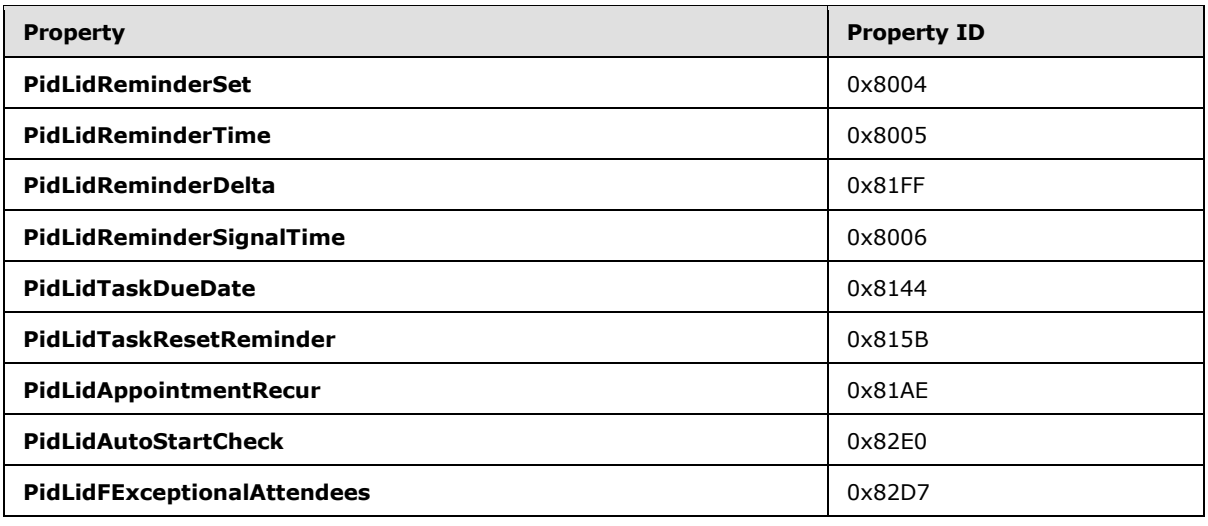

*[MS-OXORMDR] — v20121003 Reminder Settings Protocol Specification* 

## <span id="page-22-0"></span>**4.1 Setting a Reminder on a Single Instance Appointment**

<span id="page-22-1"></span>John has an existing appointment for dinner with Robin Counts at Coho Vineyard on February 15, 2008, from 6:00 P.M. to 7:00 P.M., Pacific Standard Time. Some of the properties of the Message object are as follows.

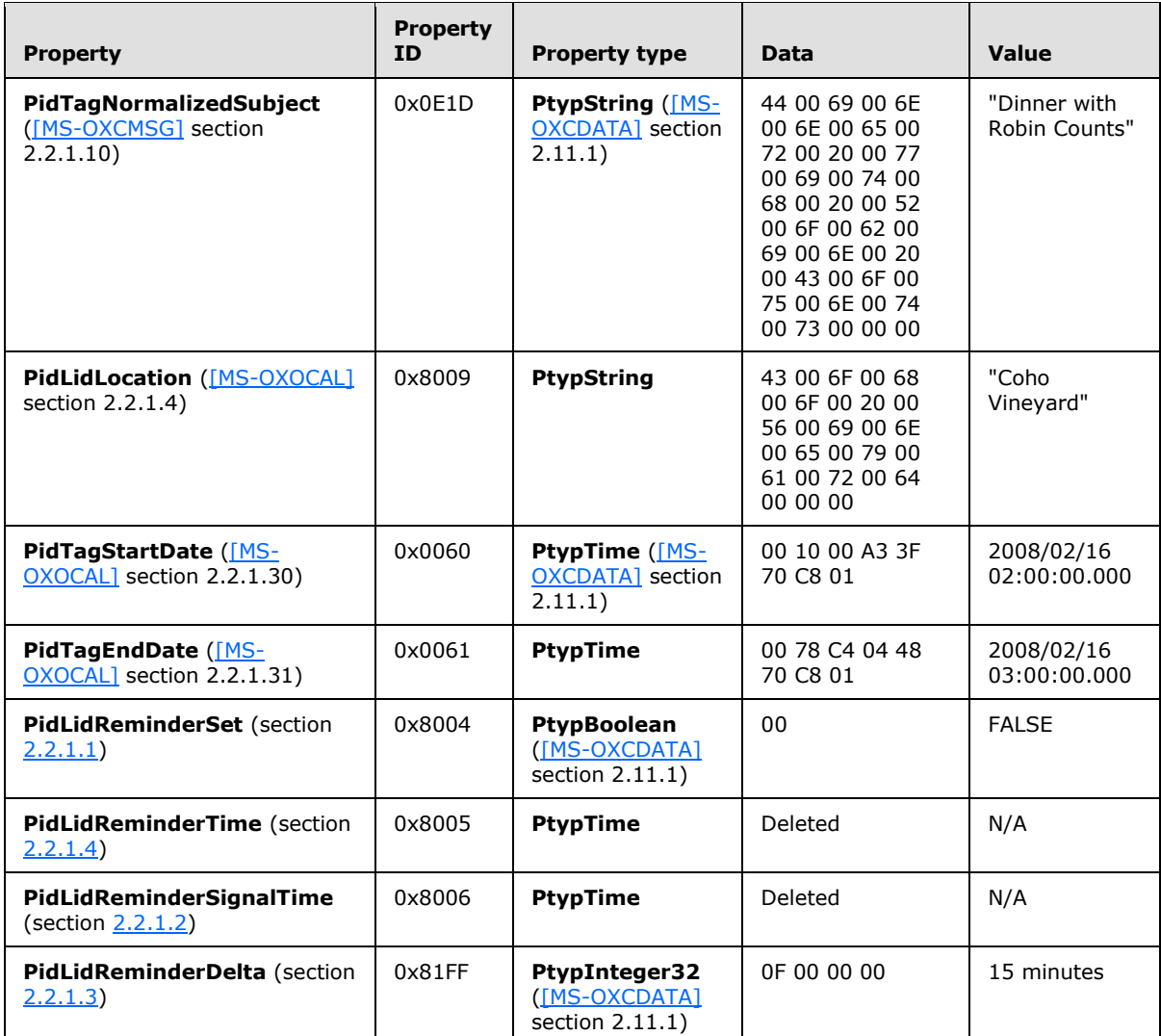

Around 11:44 A.M., John sets a reminder on the appointment for 30 minutes. In response to the user-entered data, the client sends a **RopOpenMessage** ROP request [\(\[MS-OXCROPS\]](%5bMS-OXCROPS%5d.pdf) section 2.2.6.1) and waits for the server to respond. The server response contains a handle to the Message object.

The client then sends a **RopSetProperties** ROP request [\(\[MS-OXCROPS\]](%5bMS-OXCROPS%5d.pdf) section 2.2.8.6) with the following properties.

*[MS-OXORMDR] — v20121003 Reminder Settings Protocol Specification* 

*Copyright © 2012 Microsoft Corporation.* 

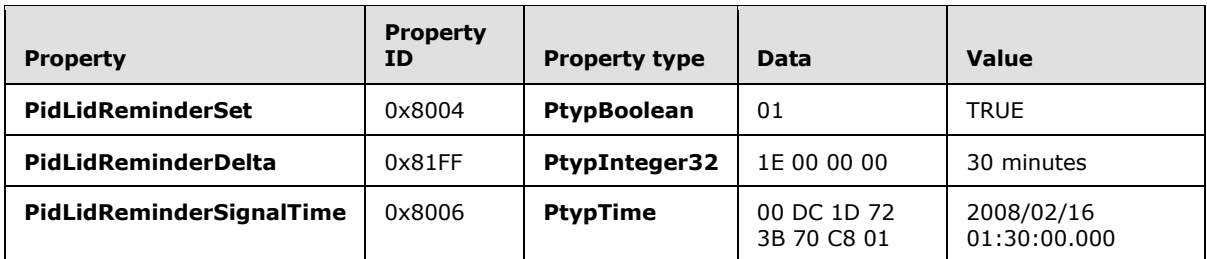

Finally, to persist the Message object on the server, the client sends a **RopSaveChangesMessage** ROP request [\(\[MS-OXCROPS\]](%5bMS-OXCROPS%5d.pdf) section 2.2.6.3) and releases the Message object by sending a **RopRelease** ROP request [\(\[MS-OXCROPS\]](%5bMS-OXCROPS%5d.pdf) section 2.2.15.3).

## <span id="page-23-0"></span>**4.2 Setting a Reminder on a Message Object**

<span id="page-23-1"></span>John, who is currently working in the Pacific Standard time zone, has an existing message titled "Important Project Information" that was previously flagged for follow-up by February 14, 2008.

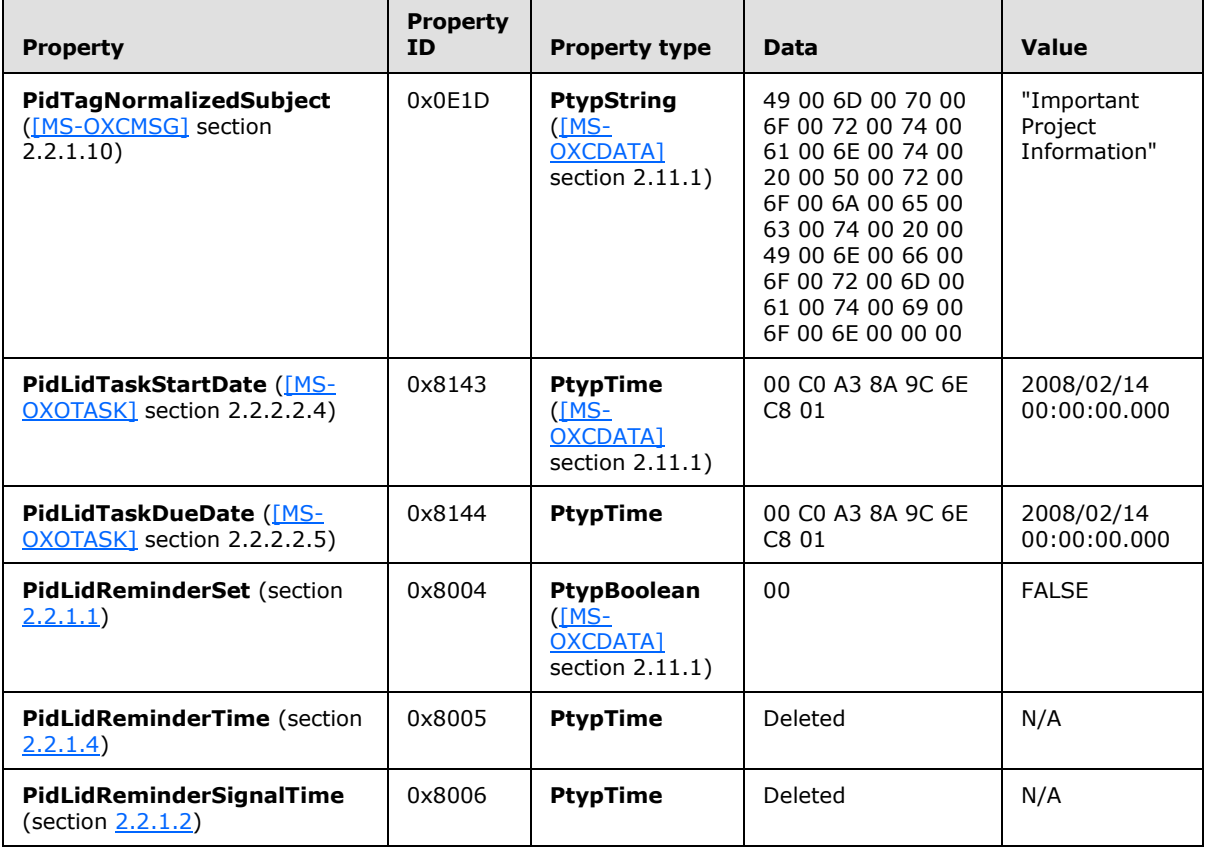

Some of the properties of the Message object are as follows.

To ensure that the message is not forgotten, John sets a reminder for 6:00 P.M. In response to the user-entered data, the client sends a **RopOpenMessage** ROP request [\(\[MS-OXCROPS\]](%5bMS-OXCROPS%5d.pdf) section 2.2.6.1) and waits for the server to respond. The server response contains a handle to the Message object.

*[MS-OXORMDR] — v20121003 Reminder Settings Protocol Specification* 

*Copyright © 2012 Microsoft Corporation.* 

*Release: October 8, 2012* 

*24 / 41*

The client then sends a **RopSetProperties** ROP request [\(\[MS-OXCROPS\]](%5bMS-OXCROPS%5d.pdf) section 2.2.8.6) with the following properties.

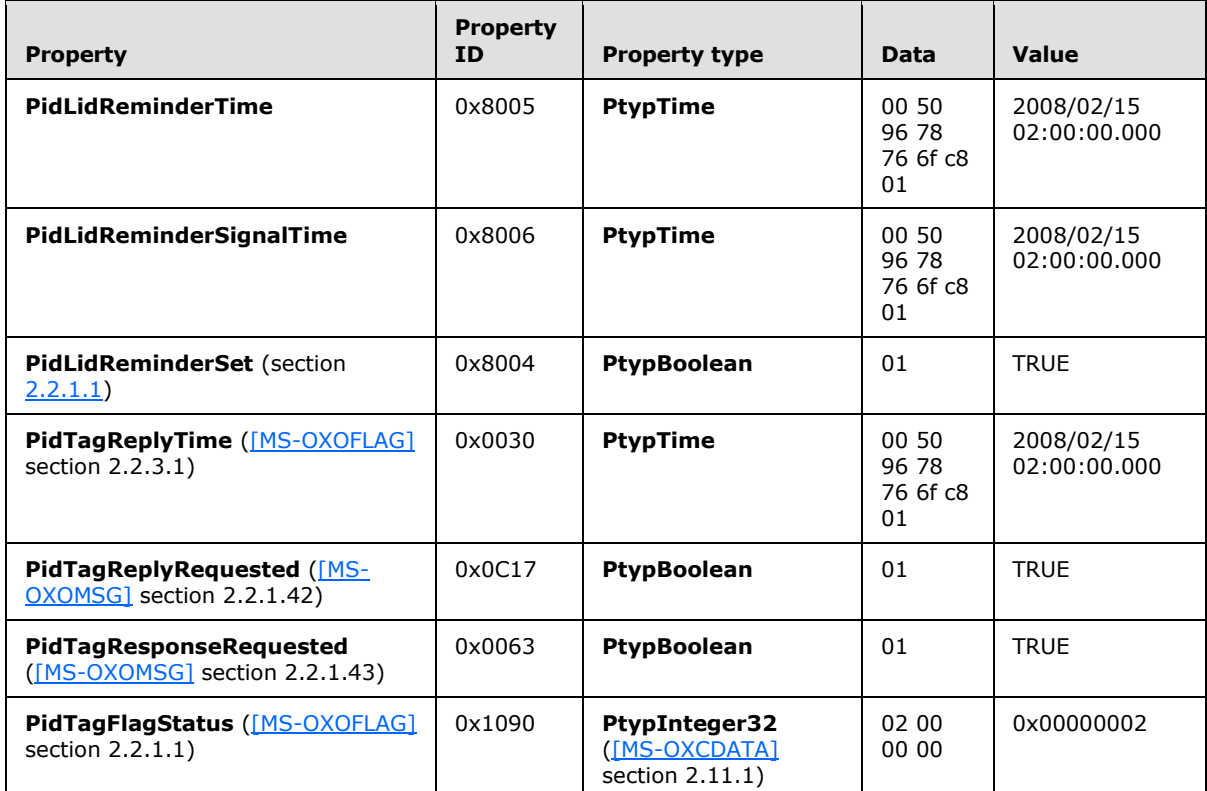

Next, the client sends a **RopDeletePropertiesNoReplicate** ROP request [\(\[MS-OXCROPS\]](%5bMS-OXCROPS%5d.pdf) section 2.2.8.9) for the following property.

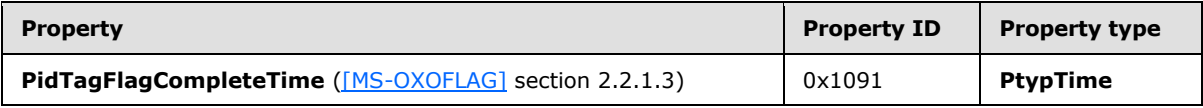

Finally, the client persists the Message object on the server by sending a **RopSaveChangesMessage** ROP request [\(\[MS-OXCROPS\]](%5bMS-OXCROPS%5d.pdf) section 2.2.6.3) and releases the Message object by sending a **RopRelease** ROP request [\(\[MS-OXCROPS\]](%5bMS-OXCROPS%5d.pdf) section 2.2.15.3).

#### <span id="page-24-0"></span>**4.3 Dismissing a Reminder on a Task**

<span id="page-24-1"></span>John had previously created a Task object titled "Prepare for Contoso presentation" with a reminder that was signaled on February 15, 2008, at 11:30 A.M., Pacific Standard Time.

Some of the properties of the reminder are as follows.

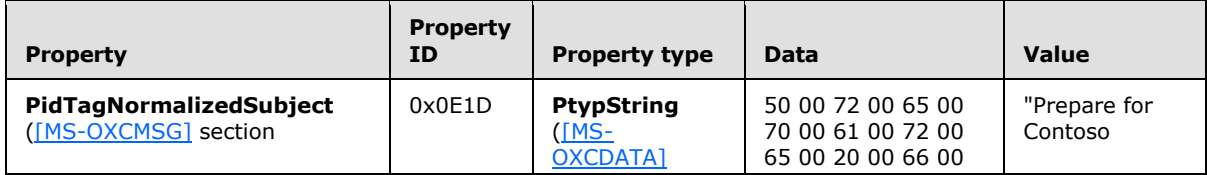

*[MS-OXORMDR] — v20121003 Reminder Settings Protocol Specification* 

*Copyright © 2012 Microsoft Corporation.* 

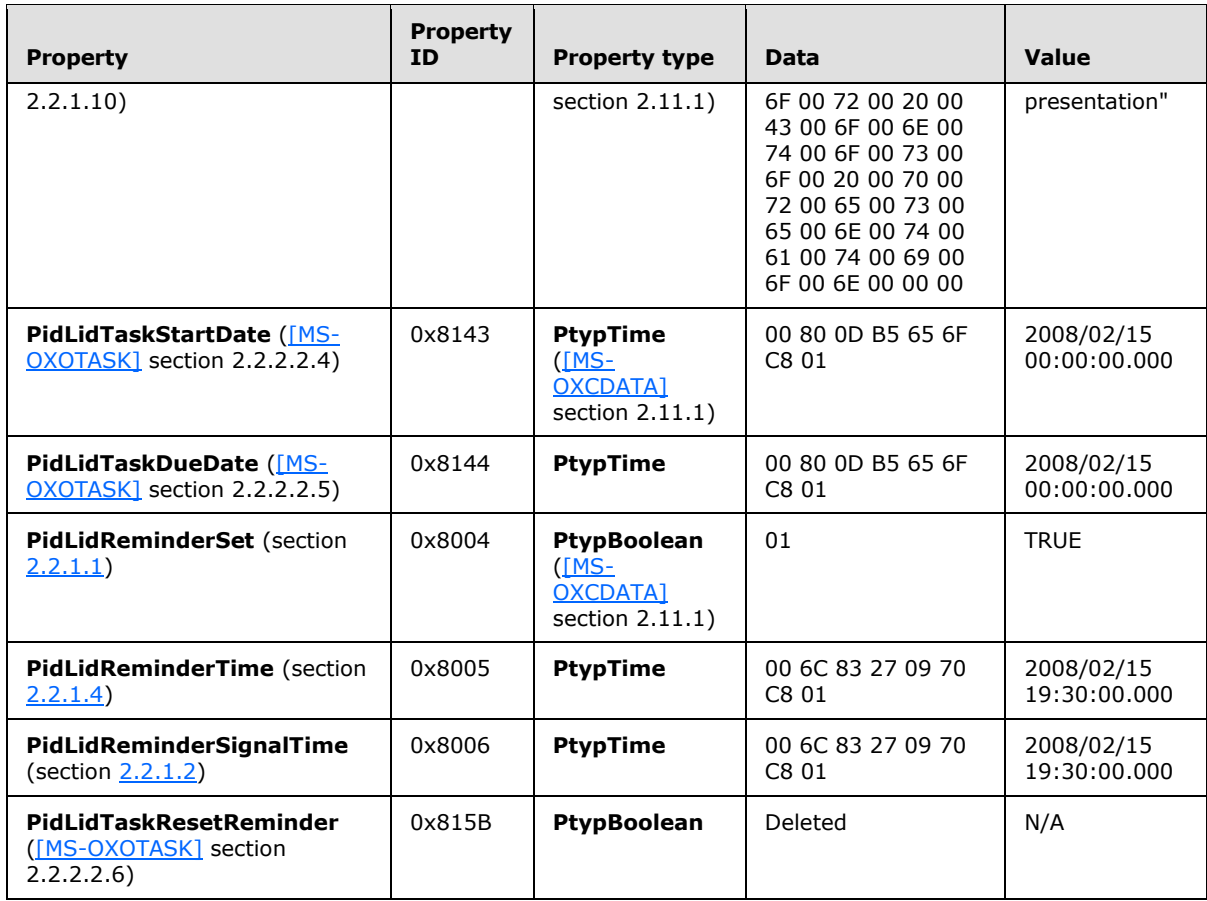

Because he is done, John dismisses the reminder at 11:31 A.M. In response to the user-entered data, the client sends a **RopOpenMessage** ROP request [\(\[MS-OXCROPS\]](%5bMS-OXCROPS%5d.pdf) section 2.2.6.1) and waits for the server to respond. The server response contains a handle to the Message object.

The client then sends a **RopSetProperties** ROP request [\(\[MS-OXCROPS\]](%5bMS-OXCROPS%5d.pdf) section 2.2.8.6) with the following properties.

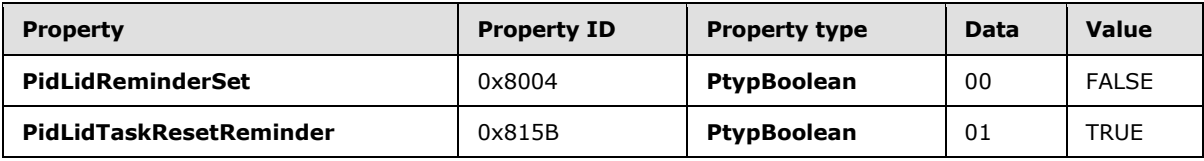

Finally, the client persists the Message object on the server by sending a **RopSaveChangesMessage** ROP request [\(\[MS-OXCROPS\]](%5bMS-OXCROPS%5d.pdf) section 2.2.6.3) and releases the Message object by sending a **RopRelease** ROP request [\(\[MS-OXCROPS\]](%5bMS-OXCROPS%5d.pdf) section 2.2.15.3).

#### <span id="page-25-0"></span>**4.4 Dismissing a Reminder on a Recurring Calendar Object**

<span id="page-25-1"></span>John has a recurring appointment for lunch with Ben Smith every Friday at noon Pacific Standard Time, with a 20-minute reminder.

Some of the properties of the Message object are as follows.

*[MS-OXORMDR] — v20121003 Reminder Settings Protocol Specification* 

*Copyright © 2012 Microsoft Corporation.* 

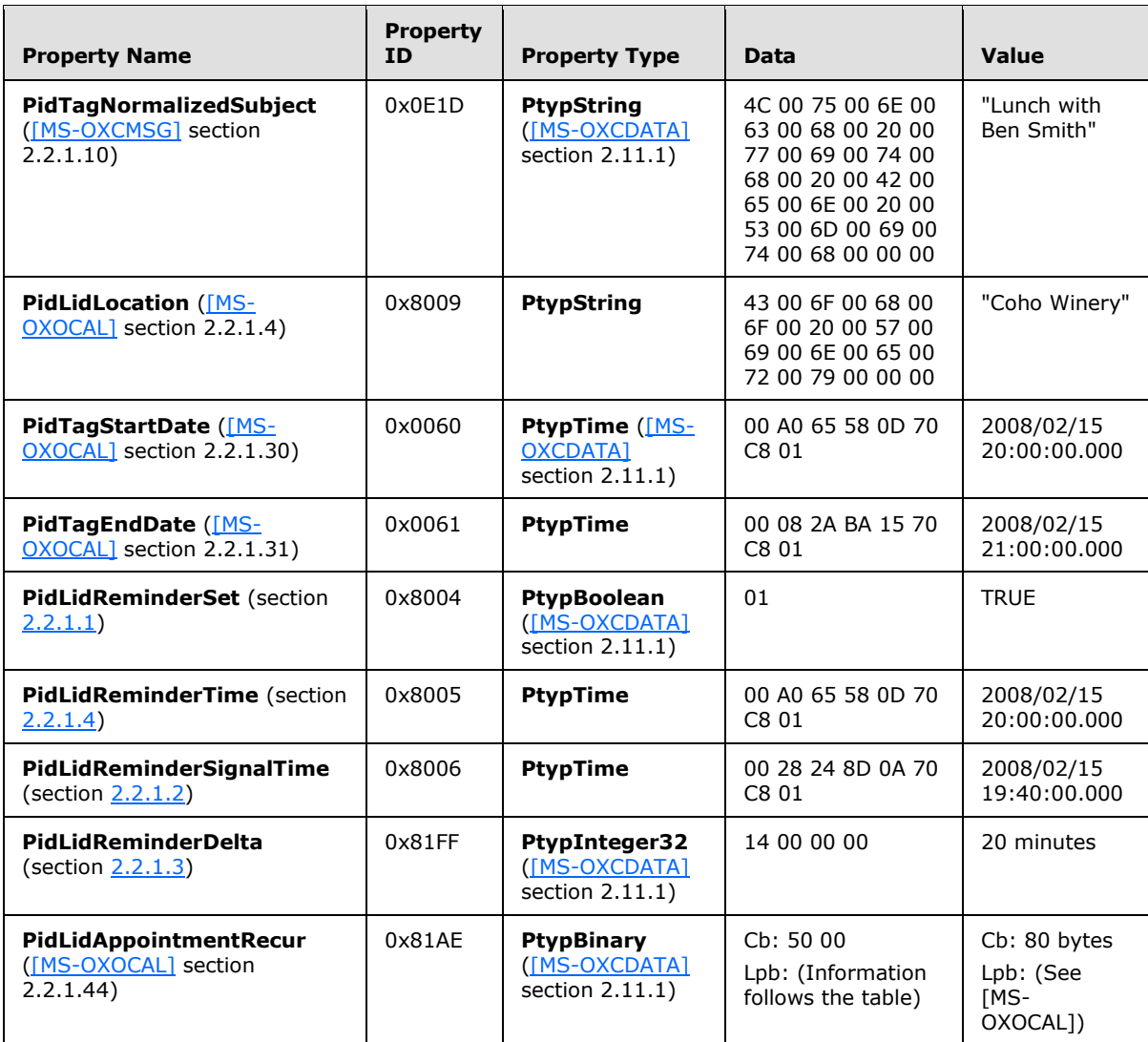

The value of the **PidLidAppointmentRecur** property is as follows.

#### Cb: 50 00

Lpb:

0x0000: 04 30 04 30 0B 20 01 00-00 00 C0 21 00 00 01 00 0x0010: 00 00 00 00 00 00 20 00-00 00 23 20 00 00 0A 00 0x0020: 00 00 00 00 00 00 00 00-00 00 00 00 00 00 40 4A 0x0030: C3 0C DF 80 E9 5A 06 30-00 00 09 30 00 00 D0 02 0x0040: 00 00 0C 03 00 00 00 00-00 00 00 00 00 00 00 00

For information about interpreting the data, see [MS-OXOCAL].

The reminder for the first instance is displayed, and John dismisses the reminder before leaving for the Coho Winery. In response to the user-entered data, the client sends a **RopOpenMessage** ROP

*[MS-OXORMDR] — v20121003 Reminder Settings Protocol Specification* 

*Copyright © 2012 Microsoft Corporation.* 

*Release: October 8, 2012* 

*27 / 41*

request [\(\[MS-OXCROPS\]](%5bMS-OXCROPS%5d.pdf) section 2.2.6.1) and waits for the server to respond. The server response contains a handle to the Message object.

The client then sends a **RopSetProperties** ROP request [\(\[MS-OXCROPS\]](%5bMS-OXCROPS%5d.pdf) section 2.2.8.6) with the following property.

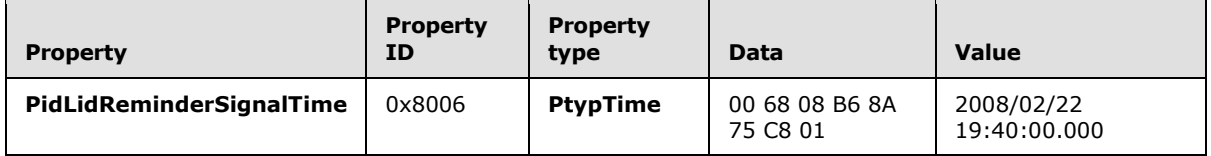

Finally, the client persists the Message object on the server by sending a **RopSaveChangesMessage** ROP request [\(\[MS-OXCROPS\]](%5bMS-OXCROPS%5d.pdf) section 2.2.6.3) and releases the Message object by sending a **RopRelease** ROP request [\(\[MS-OXCROPS\]](%5bMS-OXCROPS%5d.pdf) section 2.2.15.3).

#### <span id="page-27-0"></span>**4.5 Snoozing a Reminder on a Contact Object**

<span id="page-27-1"></span>John has an existing **[Contact object](%5bMS-OXGLOS%5d.pdf)** for Adam Barr with a reminder set so that he is reminded to call on February 15, 2008, at 11:15 A.M. Pacific Standard Time.

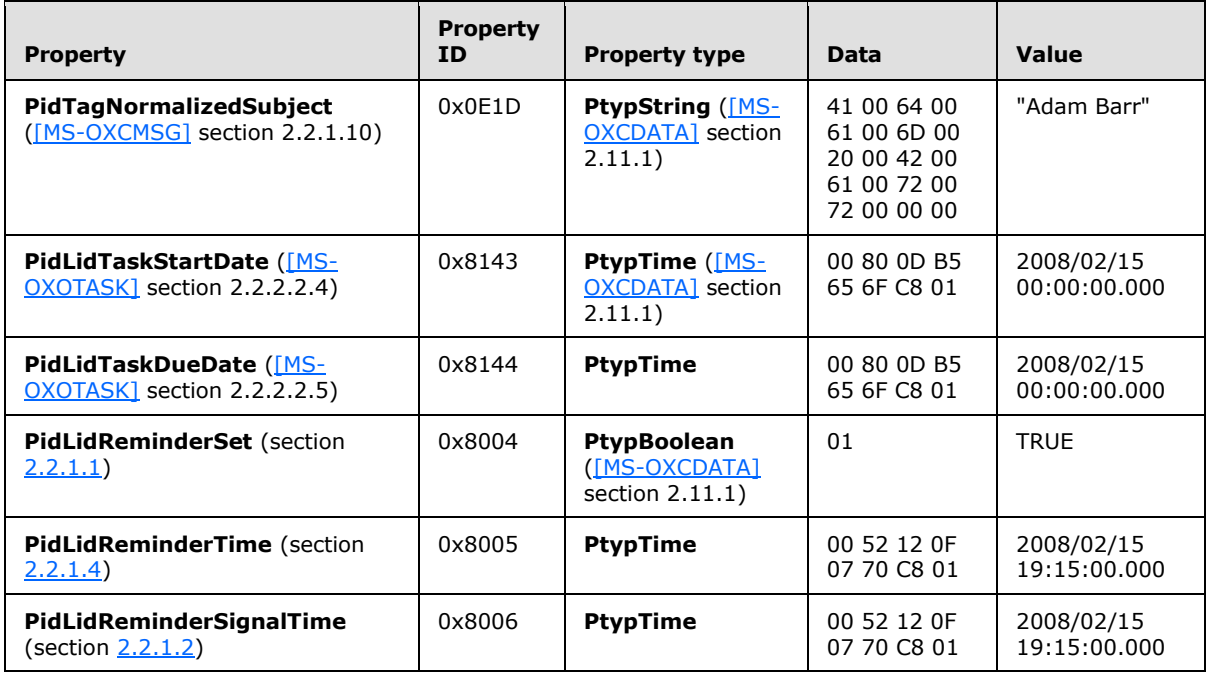

Some of the properties of the Message object are as follows.

The reminder is displayed, but John is still in the middle of a project, so at 11:18 A.M., John snoozes the reminder for 1 hour. In response to the user-entered data, the client sends a **RopOpenMessage** ROP request [\(\[MS-OXCROPS\]](%5bMS-OXCROPS%5d.pdf) section 2.2.6.1) and waits for the server to respond. The server response contains a handle to the Message object.

The client then sends a **RopSetProperties** ROP request [\(\[MS-OXCROPS\]](%5bMS-OXCROPS%5d.pdf) section 2.2.8.6) with the following property.

*[MS-OXORMDR] — v20121003 Reminder Settings Protocol Specification* 

*Copyright © 2012 Microsoft Corporation.* 

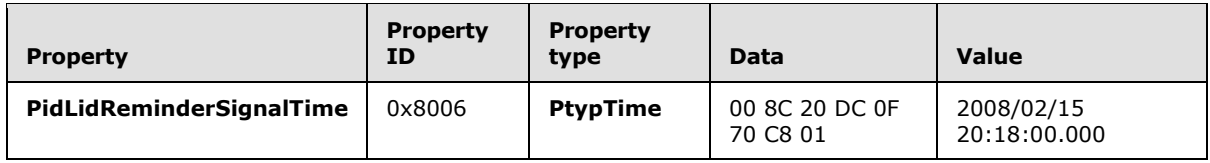

Finally, the client persists the Message object on the server by sending a **RopSaveChangesMessage** ROP request [\(\[MS-OXCROPS\]](%5bMS-OXCROPS%5d.pdf) section 2.2.6.3) and releases the Message object by sending a **RopRelease** ROP request [\(\[MS-OXCROPS\]](%5bMS-OXCROPS%5d.pdf) section 2.2.15.3).

## <span id="page-28-0"></span>**4.6 Removing a Reminder from an Instance of a Recurring Calendar Object**

<span id="page-28-1"></span>John has an existing recurring appointment for lunch on Fridays at noon, Pacific Standard Time, but the instance for next week, which occurs on February 22, 2008, was previously changed to 11:00 A.M. (that is, the next instance already has an exception).

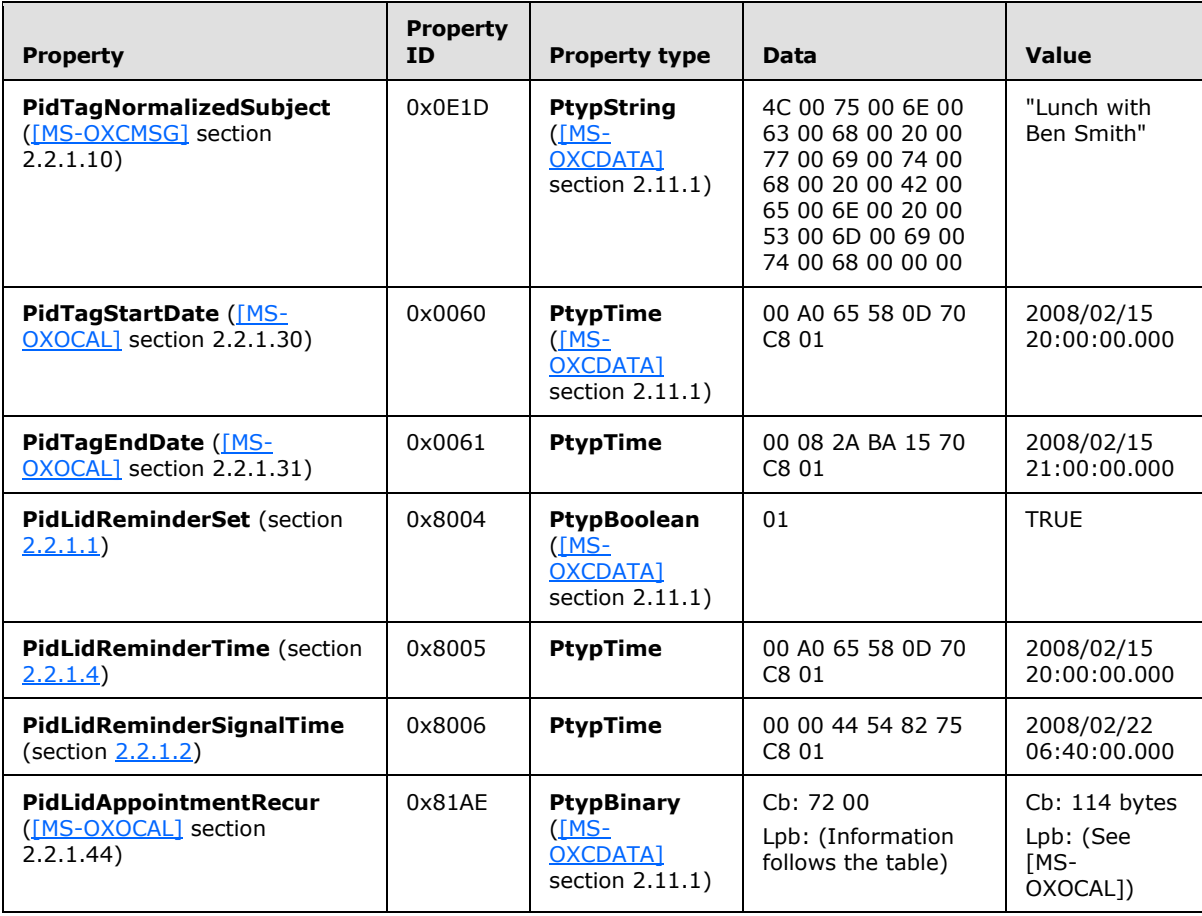

Some of the properties of the Recurring Calendar object are as follows.

The value of the **PidLidAppointmentRecur** property is as follows:

Cb: 72 00

Lpb:

*[MS-OXORMDR] — v20121003 Reminder Settings Protocol Specification* 

*Copyright © 2012 Microsoft Corporation.* 

```
0x0000: 04 30 04 30 0B 20 01 00-00 00 C0 21 00 00 01 00
0x0010: 00 00 00 00 00 00 20 00-00 00 23 20 00 00 0A 00
0x0020: 00 00 00 00 00 00 01 00-00 00 A0 71 C3 0C 01 00
0x0030: 00 00 A0 71 C3 0C 40 4A-C3 0C DF 80 E9 5A 06 30
0x0040: 00 00 09 30 00 00 D0 02-00 00 0C 03 00 00 01 00
0x0050: 34 74 C3 0C 70 74 C3 0C-70 74 C3 0C 00 00 00 00
0x0060: 00 00 04 00 00 00 00 00-00 00 00 00 00 00 00 00
0x0070: 00 00
```
#### For details about interpreting the data, see [MS-OXOCAL].

Some properties from the Exception Attachment object are listed in the following table.

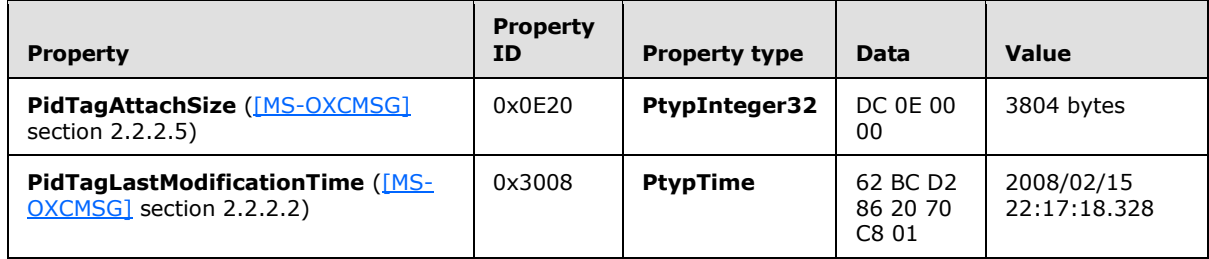

John opens that instance, sets the signal time to none, and saves the Message object, disabling the reminder for just that instance. In response to the user-entered data, the client sends a **RopOpenMessage** ROP request [\(\[MS-OXCROPS\]](%5bMS-OXCROPS%5d.pdf) section 2.2.6.1) and waits for the server to respond. The server response contains a handle to the Recurring Calendar object.

Then the client sends a **RopOpenAttachment** ROP request [\(\[MS-OXCROPS\]](%5bMS-OXCROPS%5d.pdf) section 2.2.6.12) and waits for the server to respond. The server response contains a handle to the Exception Attachment object. For information about using the attachment table to find the attachment that corresponds to a given exception, see [\[MS-OXOCAL\]](%5bMS-OXOCAL%5d.pdf) section 4.2.2.7.

Then the client sends a **RopOpenEmbeddedMessage** ROP request [\(\[MS-OXCROPS\]](%5bMS-OXCROPS%5d.pdf) section 2.2.6.16) and waits for the server to respond. The server response contains a handle to the Exception Embedded Message object.

Next, in response to the user-entered data for the Exception Embedded Message object, the client sends a **RopSetProperties** ROP request [\(\[MS-OXCROPS\]](%5bMS-OXCROPS%5d.pdf) section 2.2.8.6) with the following properties (followed by a **RopSaveChangesMessage** ROP request [\(\[MS-OXCROPS\]](%5bMS-OXCROPS%5d.pdf) section 2.2.6.3) to persist the object (1) on the server).

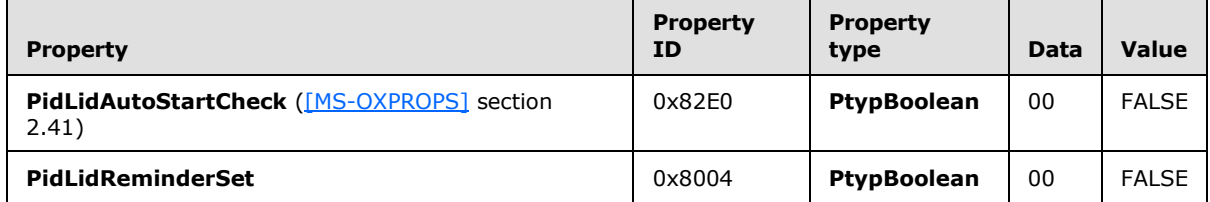

Next, in response to the user-entered data for the Exception Attachment object, the client sends a **RopSetProperties** ROP request [\(\[MS-OXCROPS\]](%5bMS-OXCROPS%5d.pdf) section 2.2.8.6) with the following properties (followed by a **RopSaveChangesAttachment** ROP request [\(\[MS-OXCROPS\]](%5bMS-OXCROPS%5d.pdf) section 2.2.6.15) to persist the object (1) on the server):

*[MS-OXORMDR] — v20121003 Reminder Settings Protocol Specification* 

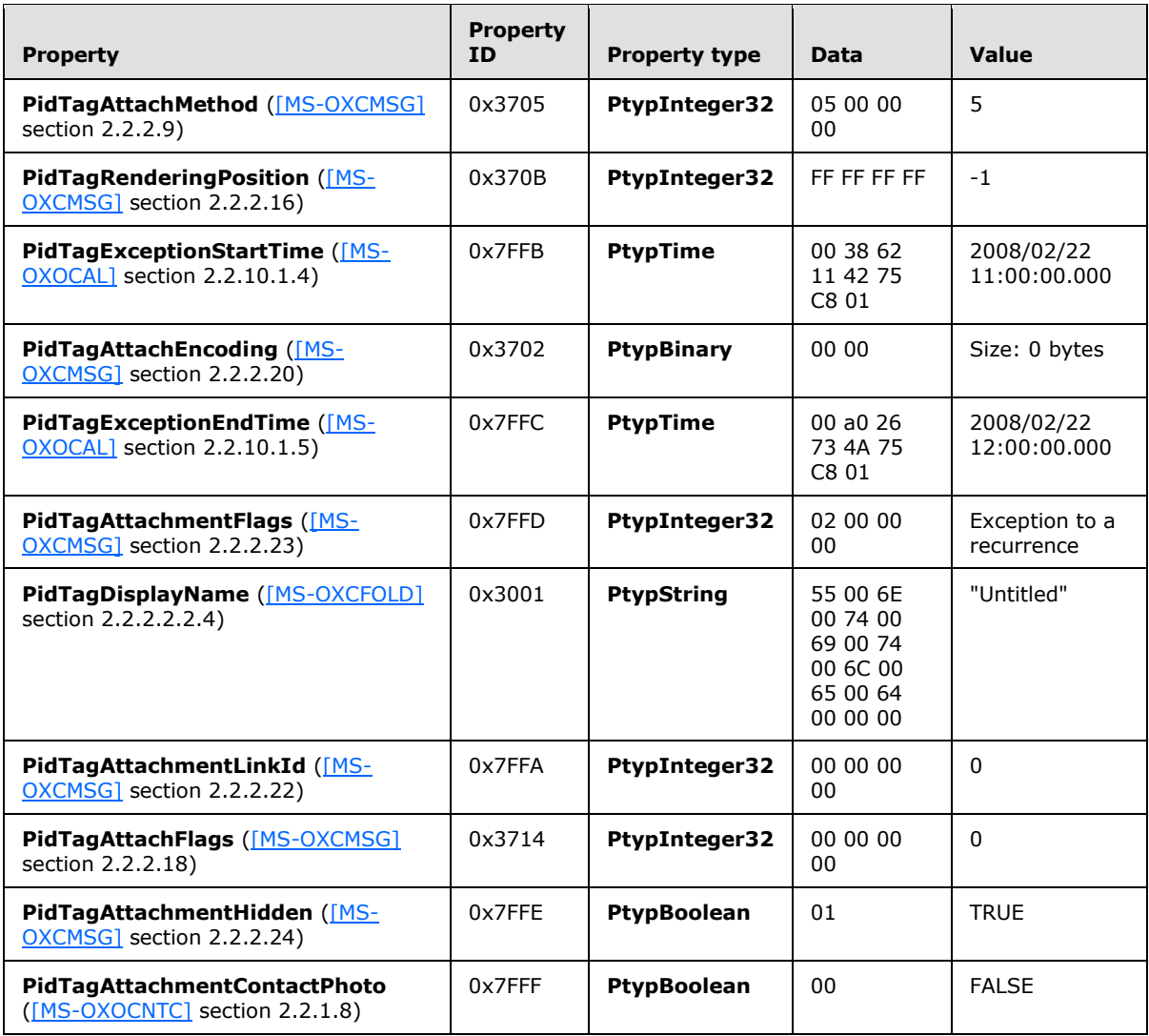

Next, in response to user-entered data for the Recurring Calendar object, the client sends a **RopSetProperties** ROP request [\(\[MS-OXCROPS\]](%5bMS-OXCROPS%5d.pdf) section 2.2.8.6) with the following properties (followed by a **RopSaveChangesMessage** ROP request [\(\[MS-OXCROPS\]](%5bMS-OXCROPS%5d.pdf) section 2.2.6.3) to persist the object (1) on the server).

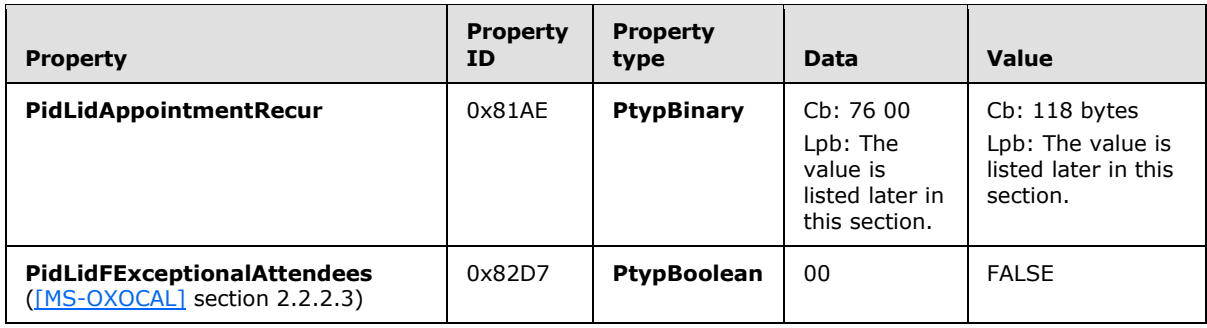

*[MS-OXORMDR] — v20121003 Reminder Settings Protocol Specification* 

*Copyright © 2012 Microsoft Corporation.* 

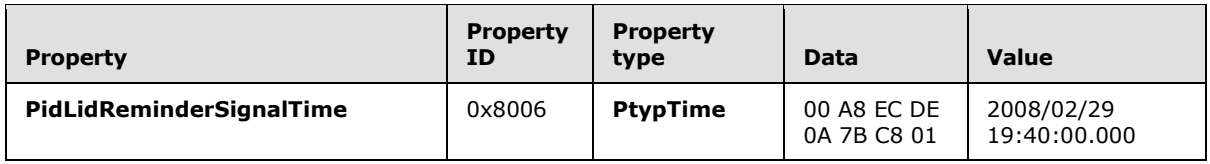

Then the client releases the Exception Embedded Message object by sending a **RopRelease** ROP request [\(\[MS-OXCROPS\]](%5bMS-OXCROPS%5d.pdf) section 2.2.15.3) and releases the Exception Attachment object by sending a **RopRelease** ROP request.

Finally, the client releases the attachment table by sending a **RopRelease** ROP request and releases the Recurring Calendar object by sending a **RopRelease** ROP request.

The value of the **PidLidAppointmentRecur** property is as follows.

Cb: 76 00

Lpb:

0x0000: 04 30 04 30 0B 20 01 00-00 00 C0 21 00 00 01 00 0x0010: 00 00 00 00 00 00 20 00-00 00 23 20 00 00 0A 00 0x0020: 00 00 00 00 00 00 01 00-00 00 A0 71 C3 0C 01 00 0x0030: 00 00 A0 71 C3 0C 40 4A-C3 0C DF 80 E9 5A 06 30 0x0040: 00 00 09 30 00 00 D0 02-00 00 0C 03 00 00 01 00 0x0050: 34 74 C3 0C 70 74 C3 0C-70 74 C3 0C 08 00 00 00 0x0060: 00 00 00 00 00 00 04 00-00 00 00 00 00 00 00 00 0x0070: 00 00 00 00 00 00

This corresponds to the following table, in which the **OverrideFlags** and **fReminder** fields for the first exception are the only two fields that changed within the **PidLidAppointmentRecur** property. In this specific case, the 2-byte value starting at the 93rd byte (**[flags](%5bMS-GLOS%5d.pdf)**) was changed from 0x0000 to 0x0008, and a 4-byte value representing FALSE (0x00000000) was inserted between the 94th and 95th bytes, extending the size of the property from 114 bytes to 118 bytes. For information about how to determine the byte position in other cases, see [\[MS-OXOCAL\]](%5bMS-OXOCAL%5d.pdf) section 2.2.1.44.1.

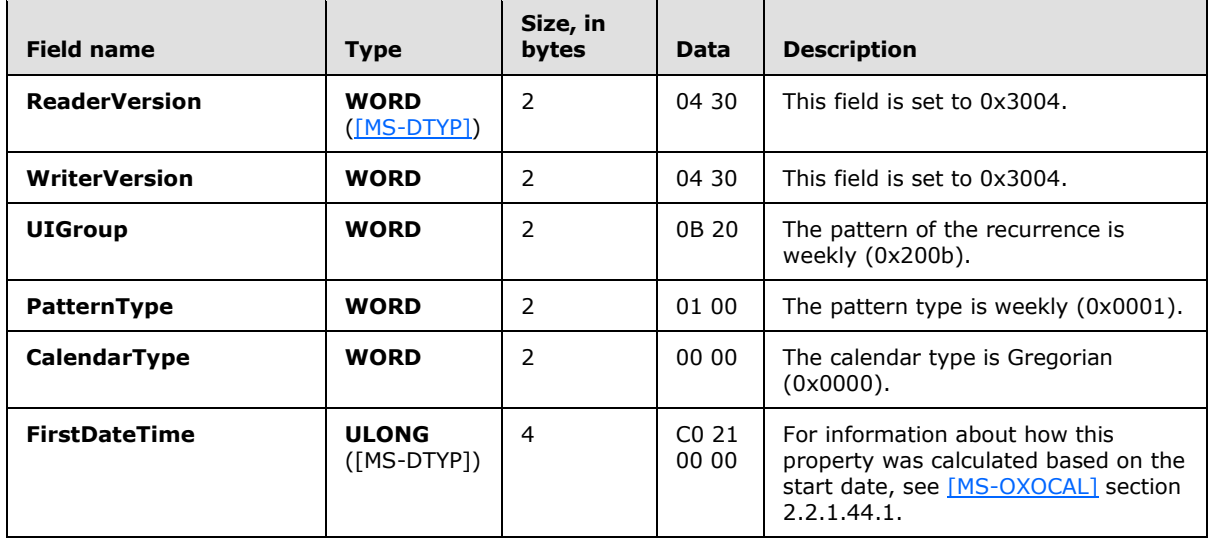

*[MS-OXORMDR] — v20121003 Reminder Settings Protocol Specification* 

*Copyright © 2012 Microsoft Corporation.* 

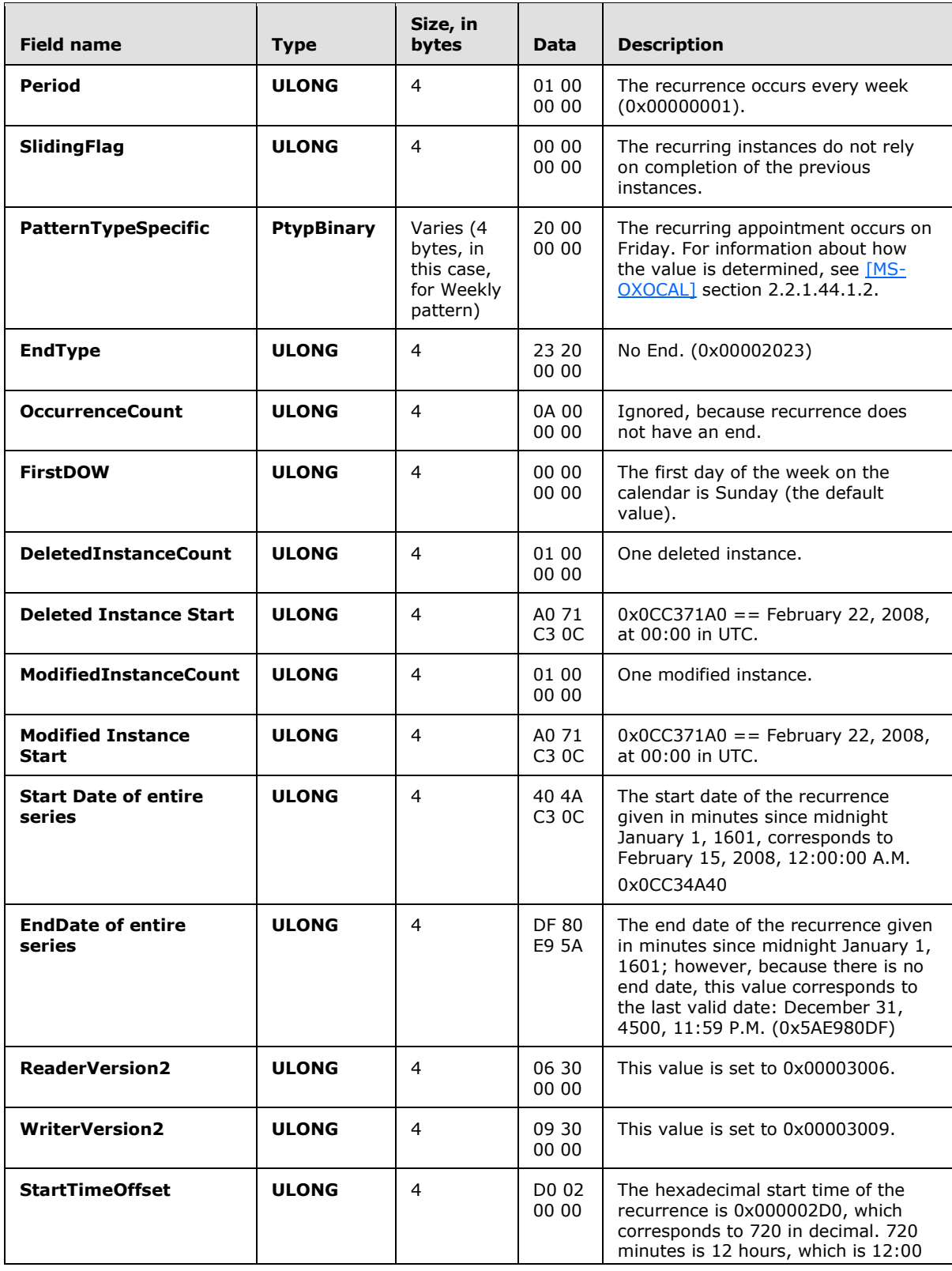

*[MS-OXORMDR] — v20121003 Reminder Settings Protocol Specification* 

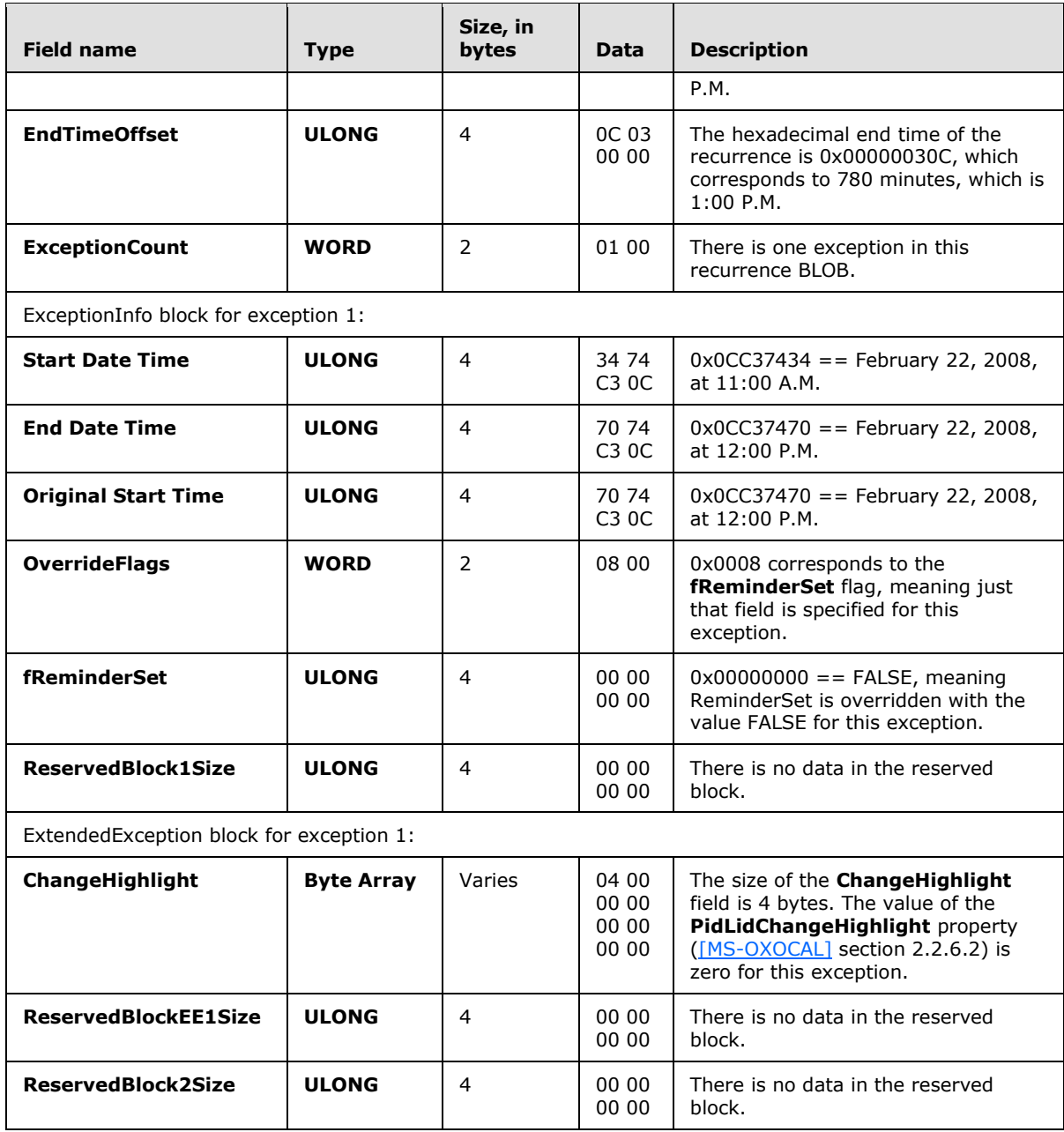

## <span id="page-34-0"></span>**5 Security**

## <span id="page-34-1"></span>**5.1 Security Considerations for Implementers**

<span id="page-34-3"></span>There are no special security considerations specific to the Reminder Settings Protocol. General security considerations pertaining to the underlying transport apply, as specified in [\[MS-OXCMSG\]](%5bMS-OXCMSG%5d.pdf) and [\[MS-OXCPRPT\].](%5bMS-OXCPRPT%5d.pdf)

## <span id="page-34-2"></span>**5.2 Index of Security Parameters**

<span id="page-34-4"></span>None.

*[MS-OXORMDR] — v20121003 Reminder Settings Protocol Specification* 

*Copyright © 2012 Microsoft Corporation.* 

## <span id="page-35-0"></span>**6 Appendix A: Product Behavior**

<span id="page-35-7"></span>The information in this specification is applicable to the following Microsoft products or supplemental software. References to product versions include released service packs:

- Microsoft® Office Outlook® 2003
- Microsoft® Office Outlook® 2007
- Microsoft® Outlook® 2010
- Microsoft® Outlook® 2013

Exceptions, if any, are noted below. If a service pack or Quick Fix Engineering (QFE) number appears with the product version, behavior changed in that service pack or QFE. The new behavior also applies to subsequent service packs of the product unless otherwise specified. If a product edition appears with the product version, behavior is different in that product edition.

Unless otherwise specified, any statement of optional behavior in this specification that is prescribed using the terms SHOULD or SHOULD NOT implies product behavior in accordance with the SHOULD or SHOULD NOT prescription. Unless otherwise specified, the term MAY implies that the product does not follow the prescription.

<span id="page-35-1"></span>[<1> Section 2.2.1.7: O](#page-9-11)ffice Outlook 2003, Office Outlook 2007, Outlook 2010, and Outlook 2013 support whatever the Windows API WINMM!PlaySound is able to play.

<span id="page-35-2"></span>[<2> Section 2.2.1.9: O](#page-9-12)ffice Outlook 2003, Office Outlook 2007, Outlook 2010, and Outlook 2013 preserve the value if already set.

<span id="page-35-3"></span>[<3> Section 2.2.2.3.1: O](#page-10-7)ffice Outlook 2003 does not set the **PidLidTaskDueDate** property [\(\[MS-](%5bMS-OXOTASK%5d.pdf)[OXOTASK\]](%5bMS-OXOTASK%5d.pdf) section 2.2.2.2.5) for Message objects other than Task objects, so when a reminder signals for a Message object that can be flagged, the "due in" time is calculated based on the value of the **PidLidReminderTime** property (section [2.2.1.4\)](#page-9-9). Office Outlook 2007 SP1 does set the **PidLidTaskDueDate** property for Message objects that can be flagged and so has a more intuitive "due in" time when the reminder signals. Office Outlook 2003, Office Outlook 2007, Outlook 2010, and Outlook 2013 do not set the **PidLidTaskDueDate** property for tasks when the user only specifies a reminder on a Task object without also specifying a due date. In other words, this property can be set on a Task object in the context of setting a due date. The task due date is independent of the signal time. For more information about the conditions under which the PidLidTaskDueDate property is set on a Task object, see [\[MS-OXOTASK\].](%5bMS-OXOTASK%5d.pdf)

<span id="page-35-4"></span> $\leq$  4> Section 3.1.3.1: Office Outlook 2003 follows the minimal reminder domain scope strategy.

<span id="page-35-5"></span>[<5> Section 3.1.3.1: O](#page-12-8)ffice Outlook 2003 does not set the **piReminderUpgradeTime** property (section [2.2.3.1\)](#page-11-2). Under normal operation, Office Outlook 2003, Office Outlook 2007, Outlook 2010, and Outlook 2013 do not change the **piReminderUpgradeTime** property after the value is initialized. However, when the "cleanreminders" feature is invoked via command-line parameter, Office Outlook 2007, Outlook 2010, and Outlook 2013 set the **piReminderUpgradeTime** property to 0 to clean the reminders search folder (1), after which all reminders would be eligible to signal again.

<span id="page-35-6"></span>[<6> Section 3.1.4.1.2: O](#page-13-8)ffice Outlook 2003, Office Outlook 2007, Outlook 2010, and Outlook 2013 set the **PidTagReplyTime** property [\(\[MS-OXOFLAG\]](%5bMS-OXOFLAG%5d.pdf) section 2.2.3.1) when setting a reminder on an already-flagged Message object. Setting the **PidTagReplyTime** property is not required for reminders to signal locally, but this property is used to transmit a reminder on a sent message.

*[MS-OXORMDR] — v20121003 Reminder Settings Protocol Specification* 

*Copyright © 2012 Microsoft Corporation.* 

<span id="page-36-0"></span>[<7> Section 3.1.4.1.2: O](#page-13-9)ffice Outlook 2003, Office Outlook 2007, Outlook 2010, and Outlook 2013 do not set all the specified properties when the reminder is created, because some of the properties were set in a previous operation (such as Message object creation or flagging for follow-up), or are set independent of the reminder itself (such as for Task objects), and the values did not change during the reminder creation process. Because Office Outlook 2003, Office Outlook 2007, Outlook 2010, and Outlook 2013 do not expose UI to just set a reminder on an e-mail message without also flagging, some properties, such as the **PidLidFlagRequest** property [\(\[MS-OXOFLAG\]](%5bMS-OXOFLAG%5d.pdf) section 2.2.1.9), happen to get set by Office Outlook 2003, Office Outlook 2007, Outlook 2010, and Outlook 2013 when a reminder is added to an e-mail message. These properties are not required for the reminder to function but are listed for completeness.

<span id="page-36-1"></span>[<8> Section 3.1.4.1.3: O](#page-13-10)ffice Outlook 2003, Office Outlook 2007, Outlook 2010, and Outlook 2013 set the **PidLidReminderTime** property (section [2.2.1.4\)](#page-9-9) to the start time of the first instance. They set the property only when creating the Recurring Calendar object or modifying the series such that the series start date changes. Therefore the **PidLidReminderTime** property cannot be assumed to have a specific value for Recurring Calendar objects.

<span id="page-36-2"></span> $\leq$ 9> Section 3.1.4.4.1: In addition to the properties specified, Office Outlook 2003 deletes the **PidTagReplyTime** property [\(\[MS-OXOFLAG\]](%5bMS-OXOFLAG%5d.pdf) section 2.2.3.1) for a Message object that is neither a Calendar object nor a Task object. Office Outlook 2007 deletes the **PidLidReminderTime** (section [2.2.1.4\)](#page-9-9), **PidLidReminderSignalTime** (section [2.2.1.2\)](#page-8-8), and **PidTagReplyTime** properties when removing the reminder from a Message object that is neither a Calendar object nor a Task object. For the remaining cases, Office Outlook 2003 and Office Outlook 2007 do not delete the **PidLidReminderTime** or **PidLidReminderSignalTime** properties when removing the reminder for Calendar objects or Task objects; this is for user convenience to persist the signal time values even when the reminder is disabled.

<span id="page-36-3"></span>[<10> Section 3.1.4.5.1:](#page-16-8) Office Outlook 2003 does not ignore Message objects that have the **PidTagSwappedToDoStore** property [\(\[MS-OXOFLAG\]](%5bMS-OXOFLAG%5d.pdf) section 2.2.1.8) set. Office Outlook 2003 also does not ignore meeting-related Message objects, but this is not a problem because it uses the minimal reminder domain, which does not include special folders such as the **[Sent Items folder](%5bMS-OXGLOS%5d.pdf)**.

<span id="page-36-4"></span>[<11> Section 3.1.4.5.3: O](#page-16-9)ffice Outlook 2003, Office Outlook 2007, Outlook 2010, and Outlook 2013 use the **PidTagNormalizedSubject** [\(\[MS-OXCMSG\]](%5bMS-OXCMSG%5d.pdf) section 2.2.1.10), **PidLidFlagRequest** [\(\[MS-](%5bMS-OXOFLAG%5d.pdf)[OXOFLAG\]](%5bMS-OXOFLAG%5d.pdf) section 2.2.1.9), and **PidLidLocation** [\(\[MS-OXOCAL\]](%5bMS-OXOCAL%5d.pdf) section 2.2.1.4) properties. Office Outlook 2007, Outlook 2010, and Outlook 2013 use the **PidLidTaskDueDate** property [\(\[MS-](%5bMS-OXOTASK%5d.pdf)[OXOTASK\]](%5bMS-OXOTASK%5d.pdf) section 2.2.2.2.5).

<span id="page-36-5"></span> $\langle 12 \rangle$  Section 3.1.4.5.3: Office Outlook 2003 displays DueIn "Now" when first signaling a reminder for a Task object or flagged Message object; Office Outlook 2007, Outlook 2010, and Outlook 2013 display a more intuitive time-until-DueDate value for these Message object types. Office Outlook 2007, Outlook 2010, and Outlook 2013 use the **PidLidTaskDueDate** property [\(\[MS-OXOTASK\]](%5bMS-OXOTASK%5d.pdf) section 2.2.2.2.5) and the "end of workday" value to determine the due time. Office Outlook 2003 uses the value of the **PidLidReminderTime** property (section [2.2.1.4\)](#page-9-9) as the due time.

<span id="page-36-6"></span>[<13> Section 3.1.4.5.3: O](#page-17-2)ffice Outlook 2003 uses the signal time as the due time.

<span id="page-36-7"></span>[<14> Section 3.1.4.5.3.1: T](#page-17-3)he **PidLidAutoStartCheck** property [\(\[MS-OXPROPS\]](%5bMS-OXPROPS%5d.pdf) section 2.41) is deprecated and SHOULD NOT be used. Office Outlook 2003 reads and writes this property. This property is not read by Office Outlook 2007, Outlook 2010, or Outlook 2013.

<span id="page-36-8"></span>[<15> Section 3.1.4.6.3: O](#page-18-9)ffice Outlook 2003, Office Outlook 2007, Outlook 2010, and Outlook 2013 set the PidLidTaskResetReminder property [\(\[MS-OXOTASK\]](%5bMS-OXOTASK%5d.pdf) section 2.2.2.2.6).

*[MS-OXORMDR] — v20121003 Reminder Settings Protocol Specification* 

*Copyright © 2012 Microsoft Corporation.* 

## <span id="page-37-0"></span>**7 Change Tracking**

<span id="page-37-1"></span>This section identifies changes that were made to the [MS-OXORMDR] protocol document between the July 2012 and October 2012 releases. Changes are classified as New, Major, Minor, Editorial, or No change.

The revision class **New** means that a new document is being released.

The revision class **Major** means that the technical content in the document was significantly revised. Major changes affect protocol interoperability or implementation. Examples of major changes are:

- A document revision that incorporates changes to interoperability requirements or functionality.
- An extensive rewrite, addition, or deletion of major portions of content.
- The removal of a document from the documentation set.
- Changes made for template compliance.

The revision class **Minor** means that the meaning of the technical content was clarified. Minor changes do not affect protocol interoperability or implementation. Examples of minor changes are updates to clarify ambiguity at the sentence, paragraph, or table level.

The revision class **Editorial** means that the language and formatting in the technical content was changed. Editorial changes apply to grammatical, formatting, and style issues.

The revision class **No change** means that no new technical or language changes were introduced. The technical content of the document is identical to the last released version, but minor editorial and formatting changes, as well as updates to the header and footer information, and to the revision summary, may have been made.

Major and minor changes can be described further using the following change types:

- New content added.
- **Content updated.**
- Content removed.
- New product behavior note added.
- **Product behavior note updated.**
- **Product behavior note removed.**
- New protocol syntax added.
- **Protocol syntax updated.**
- **Protocol syntax removed.**
- New content added due to protocol revision.
- Content updated due to protocol revision.
- Content removed due to protocol revision.
- New protocol syntax added due to protocol revision.

- **Protocol syntax updated due to protocol revision.**
- **Protocol syntax removed due to protocol revision.**
- New content added for template compliance.
- Content updated for template compliance.
- Content removed for template compliance.
- Obsolete document removed.

Editorial changes are always classified with the change type **Editorially updated.**

Some important terms used in the change type descriptions are defined as follows:

- **Protocol syntax** refers to data elements (such as packets, structures, enumerations, and methods) as well as interfaces.
- **Protocol revision** refers to changes made to a protocol that affect the bits that are sent over the wire.

The changes made to this document are listed in the following table. For more information, please contact [protocol@microsoft.com.](mailto:protocol@microsoft.com)

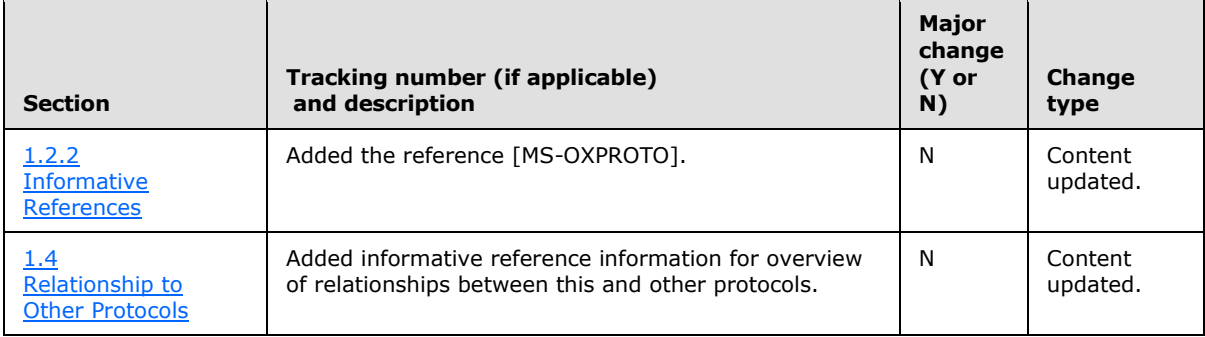

## <span id="page-39-0"></span>**8 Index**

#### **A**

Abstract data model [client](#page-12-9) 13 [server](#page-20-7) 21 [Applicability](#page-7-7) 8

#### **C**

[Capability negotiation](#page-7-8) 8 [Change tracking](#page-37-1) 38 Client [abstract data model](#page-12-9) 13 [message processing](#page-19-6) 20 [other local events](#page-19-7) 20 [sequencing rules](#page-19-6) 20 [timer events](#page-19-8) 20 [timers](#page-12-10) 13 Client - higher layer triggered events [generating instances for recurring Task objects](#page-19-9) 20 [post-receive](#page-15-9) processing 16 [post-transmit processing](#page-15-10) 16 [setting a reminder](#page-13-11) 14 Client - intialization [loading and processing reminders](#page-13-12) 14 [scope of the search for active reminders](#page-12-6) 13

#### **D**

Data model - abstract [client](#page-12-9) 13 [server](#page-20-7) 21 [Dismissing a reminder on a recurring Calendar](#page-25-1)  [object](#page-25-1) 26 [Dismissing a reminder on a task](#page-24-1) 25

#### **E**

Examples [dismissing a reminder on a recurring Calendar](#page-25-1)  [object](#page-25-1) 26 [dismissing a reminder on a task](#page-24-1) 25 [overview](#page-21-1) 22 [removing a reminder from an instance of a](#page-28-1)  [recurring Calendar object](#page-28-1) 29 [setting a reminder on a Message object](#page-23-1) 24 setting a reminder on a single instance [appointment](#page-22-1) 23 [snoozing a reminder on a Contact object](#page-27-1) 28

#### **F**

Fields - [vendor-extensible](#page-7-9) 8

#### **G**

```
Glossary 5
```
## **H**

Higher layer triggered events - client [generating instances for recurring Task objects](#page-19-9) 20 [post-receive processing](#page-15-9) 16 [post-transmit processing](#page-15-10) 16 [setting a reminder](#page-13-11) 14 Higher-layer triggered events [server](#page-20-8) 21

#### **I**

Implementer - [security considerations](#page-34-3) 35 [Index of security parameters](#page-34-4) 35 [Informative references](#page-6-2) 7 Initialization [server](#page-20-9) 21 Initialization - client [loading and processing reminders](#page-13-12) 14 [scope of the search for active reminders](#page-12-6) 13 [Introduction](#page-4-3) 5

#### **M**

```
Message processing
  client 20
  server 21
Messages
  Properties Used to Specify and/or Decode 
    Reminders 9
  Properties Used to Specify User Preferences That 
    Are Roamed on the Server 12
  Shared Properties 11
  syntax 9
  transport 9
```
#### **N**

[Normative references](#page-5-11) 6

#### **O**

Other local events [client](#page-19-7) 20 [server](#page-20-11) 21 [Overview \(synopsis\)](#page-6-3) 7

#### **P**

Parameters - [security index](#page-34-4) 35 [PidLidReminderDelta property used to specify](#page-8-9)  [and/or decode reminders](#page-8-9) 9 [PidLidReminderFileParameter property used to](#page-9-8)  [specify and/or decode reminders](#page-9-8) 10 [PidLidReminderOverride property used to specify](#page-9-10)  [and/or decode reminders](#page-9-10) 10

*[MS-OXORMDR] — v20121003 Reminder Settings Protocol Specification* 

*Copyright © 2012 Microsoft Corporation.* 

PidLidReminderPlaySound property used to specify [and/or decode reminders](#page-9-7) 10 [PidLidReminderSet property used to specify and/or](#page-8-7)  [decode reminders](#page-8-7) 9 PidLidReminderSignalTime property used to specify [and/or decode reminders](#page-8-8) 9 PidLidReminderTime property used to specify [and/or decode reminders](#page-9-9) 10 [PidLidReminderType property used to specify](#page-9-6)  [and/or decode reminders](#page-9-6) 10 [PidTagReplyTime property used to specify and/or](#page-9-13)  [decode reminders](#page-9-13) 10 [piReminderUpgradeTime property used to specify](#page-11-2)  [user preferences that are roamed on the server](#page-11-2) 12 **[Preconditions](#page-7-10) 8** [Prerequisites](#page-7-10) 8 [Product behavior](#page-35-7) 36 Properties shared with the Appointment and [Meeting Object Protocol](#page-10-9) 11 [Properties shared with the Informational Flagging](#page-10-10)  [Protocol](#page-10-10) 11 Properties shared with the Message and Attachment [Object Protocol](#page-10-11) 11 [Properties shared with the Task-Related Objects](#page-10-12)  [Protocol](#page-10-12) 11 Properties used to specify and/or decode reminders [PidLidReminderDelta property](#page-8-9) 9 [PidLidReminderFileParameter property](#page-9-8) 10 [PidLidReminderOverride property](#page-9-10) 10 [PidLidReminderPlaySound property](#page-9-7) 10 [PidLidReminderSet property](#page-8-7) 9 [PidLidReminderSignalTime property](#page-8-8) 9 [PidLidReminderTime property](#page-9-9) 10 [PidLidReminderType property](#page-9-6) 10 [PidTagReplyTime property](#page-9-13) 10 [Properties Used to Specify and/or Decode](#page-8-10)  [Reminders message](#page-8-10) 9 Properties used to specify user preferences that are roamed on the server - [iReminderUpgradeTime property](#page-11-2) 12 [Properties Used to Specify User Preferences That](#page-11-3)  [Are Roamed on the Server message](#page-11-3) 12 [Protocol examples](#page-21-1) 22

#### **R**

[References](#page-5-12) 6 [informative](#page-6-2) 7 [normative](#page-5-11) 6 [Relationship to other protocols](#page-7-6) 8 Removing a reminder from an instance of a [recurring Calendar object](#page-28-1) 29

#### **S**

**Security** [implementer considerations](#page-34-3) 35 [parameter index](#page-34-4) 35 Sequencing rules [client](#page-19-6) 20 [server](#page-20-10) 21

Server [abstract data model](#page-20-7) 21 [higher-layer triggered events](#page-20-8) 21 [initialization](#page-20-9) 21 [message processing](#page-20-10) 21 [other local events](#page-20-11) 21 [overview](#page-19-10) 20 [sequencing rules](#page-20-10) 21 [timer events](#page-20-12) 21 [timers](#page-20-13) 21 [Setting a reminder on a Message object](#page-23-1) 24 Setting a reminder on a single instance [appointment example](#page-22-1) 23 Shared properties [properties shared with the Appointment and](#page-10-9)  [Meeting Object Protocol](#page-10-9) 11 [properties shared with the Informational Flagging](#page-10-10)  [Protocol](#page-10-10) 11 [properties shared with the Message and](#page-10-11)  [Attachment Object Protocol](#page-10-11) 11 properties shared [with the Task-Related Objects](#page-10-12)  [Protocol](#page-10-12) 11 [Shared Properties message](#page-10-8) 11 [Snoozing a reminder on a Contact object](#page-27-1) 28 [Standards assignments](#page-7-11) 8 [Syntax](#page-8-11) 9

#### **T**

Timer events [client](#page-19-8) 20 [server](#page-20-12)<sub>21</sub> Timers [client](#page-12-10) 13 [server](#page-20-13) 21 [Tracking changes](#page-37-1) 38 [Transport](#page-8-12) 9 Triggered events - client [generating instances for recurring Task objects](#page-19-9)  $20$ [post-receive processing](#page-15-9) 16 [post-transmit processing](#page-15-10) 16 [setting a reminder](#page-13-11) 14 Triggered events - higher-layer [server](#page-20-8) 21

#### **V**

[Vendor-extensible fields](#page-7-9) 8 [Versioning](#page-7-8) 8

*[MS-OXORMDR] — v20121003 Reminder Settings Protocol Specification* 

*Copyright © 2012 Microsoft Corporation.*